# **Section 2.4 - A Library of Parent Functions**

1. Identify the following function.

 $f(x) = 8$ 

a. Constant function b. Absolute value function c. Square root function d. Squaring function e. Identity function *ANSWER:* a *POINTS:* 1 *REFERENCES:* 2.4.1e *QUESTION TYPE:* Multi-Mode (Multiple choice) *HAS VARIABLES:* True *DATE CREATED:* 6/10/2014 4:18 PM *DATE MODIFIED:* 9/26/2014 3:10 AM

2. Select the linear function such that it has the indicated function values.

 $f(1) = 8, f(0) = 7$ a.  $f(x) = 4x + 7$  $b. f(x) = x + 7$ c.  $f(x) = 7x-3$ d.  $f(x) = x - 7$ e.  $f(x) = -7x-7$ *ANSWER:* b *POINTS:* 1 *REFERENCES:* 2.4.11a *QUESTION TYPE:* Multi-Mode (Multiple choice) *HAS VARIABLES:* True *DATE CREATED:* 6/10/2014 4:18 PM *DATE MODIFIED:* 9/26/2014 3:40 AM

3. Select the linear function such that it has the indicated function values.

 $f(8) = 16, f(-3) = -17$ a.  $f(x) = 3x - 8$ b.  $f(x) = -3x + 3$ c.  $f(x) = 3x + 8$ d.  $f(x) = 8x + 3$ e.  $f(x) = -3x-3$ *ANSWER:* a

*Copyright Cengage Learning. Powered by Cognero.* Page 1

#### **Section 2.4 - A Library of Parent Functions**

*POINTS:* 1 *REFERENCES:* 2.4.14a *QUESTION TYPE:* Multi-Mode (Multiple choice) *HAS VARIABLES:* True *DATE CREATED:* 6/10/2014 4:18 PM *DATE MODIFIED:* 10/24/2014 6:16 AM

4. Select the linear function such that it has the indicated function values.

 $f(-4) = -2, f(4) = -2$ a.  $f(x) = -x$  $b. f(x) = 2$ c.  $f(x) = -2$ d.  $f(x) = 4$ e.  $f(x) = x$ *ANSWER:* c *POINTS:* 1 *REFERENCES:* 2.4.15a *QUESTION TYPE:* Multi-Mode (Multiple choice) *HAS VARIABLES:* True *DATE CREATED:* 6/10/2014 4:18 PM *DATE MODIFIED:* 5/12/2015 10:54 AM

5. Select the correct graph of the given function.

 $f(x) = -x + 5$ 

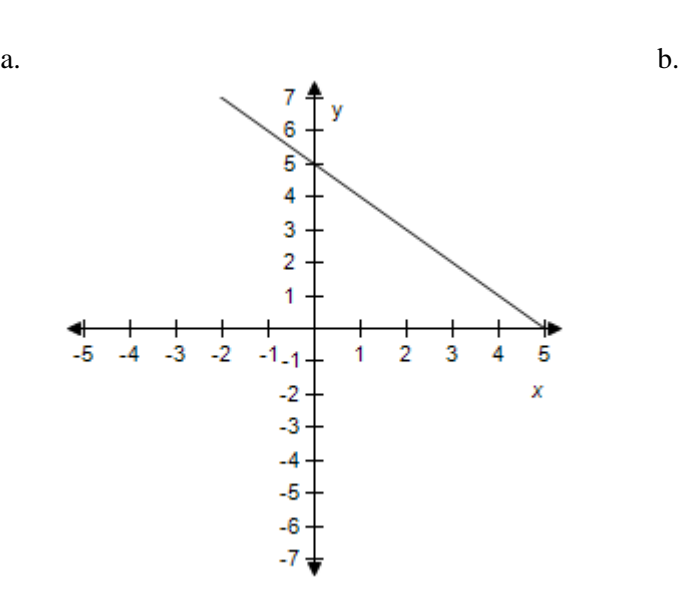

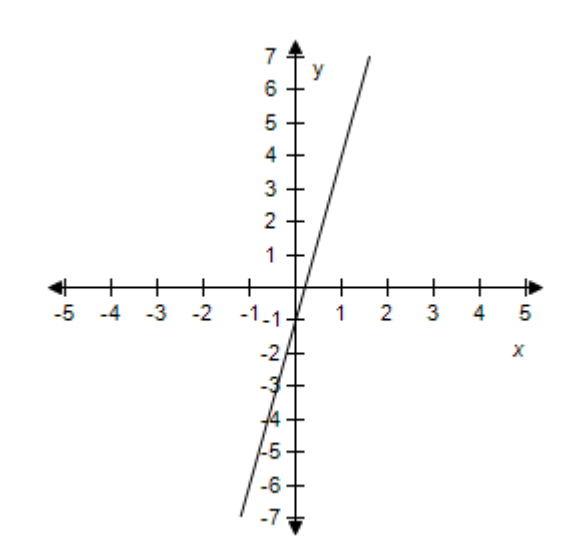

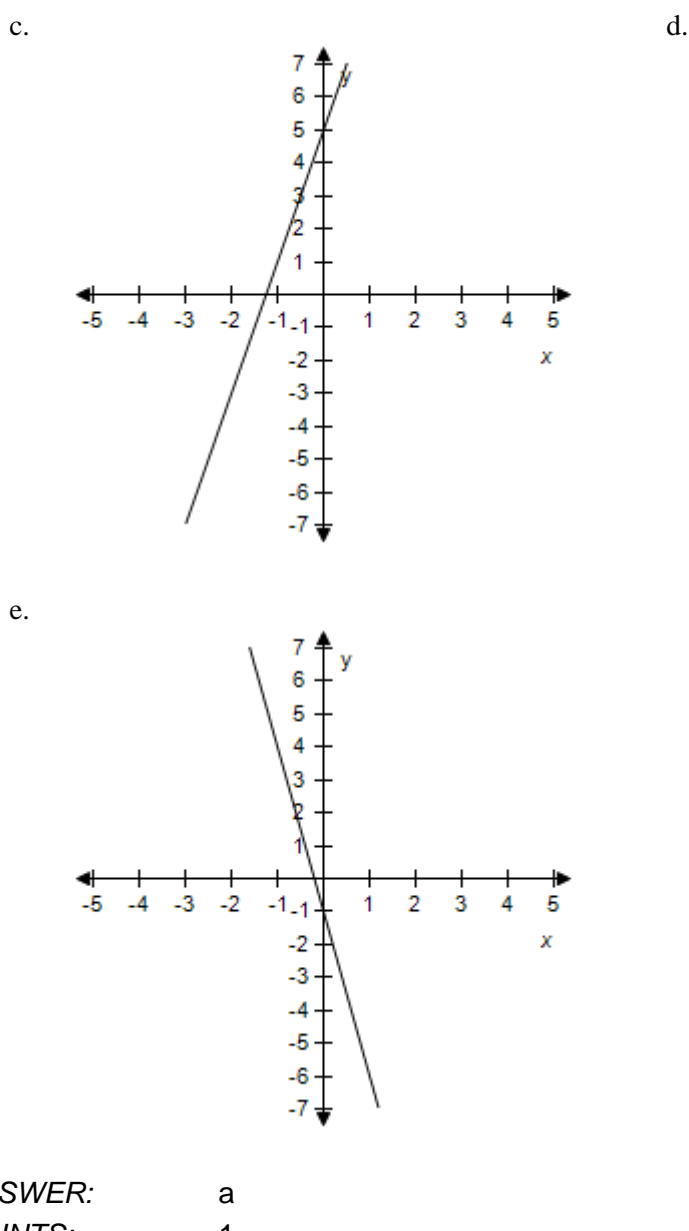

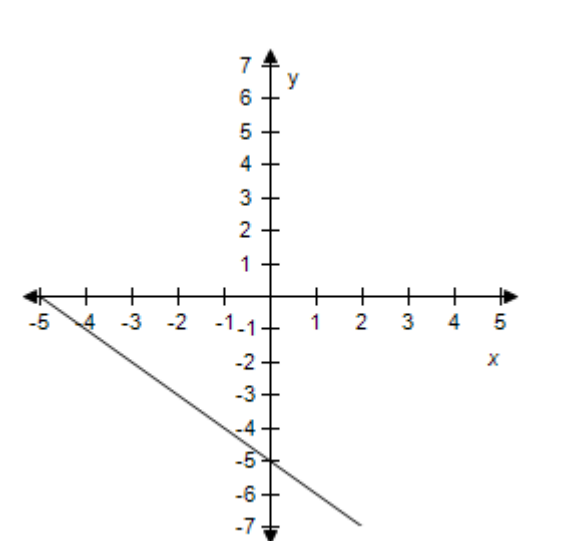

*ANSWER:* a *POINTS:* 1 *REFERENCES:* 2.4.19 *QUESTION TYPE:* Multi-Mode (Multiple choice) *HAS VARIABLES:* True *DATE CREATED:* 6/10/2014 4:18 PM *DATE MODIFIED:* 9/26/2014 4:10 AM

6. Select the correct graph of the given function.

 $f(x) = 2.7x - 5.5$ 

 $a.$  b.

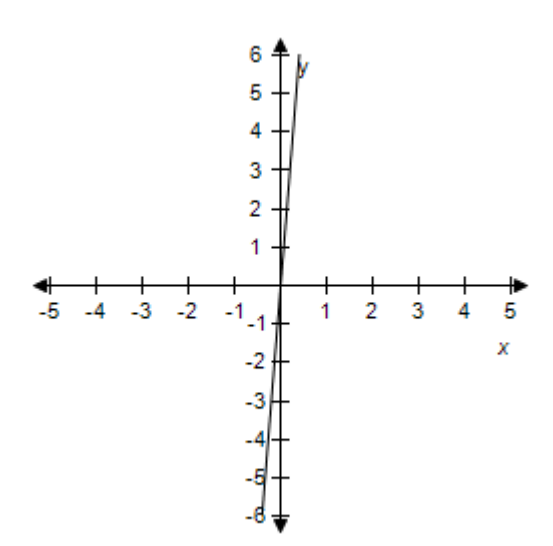

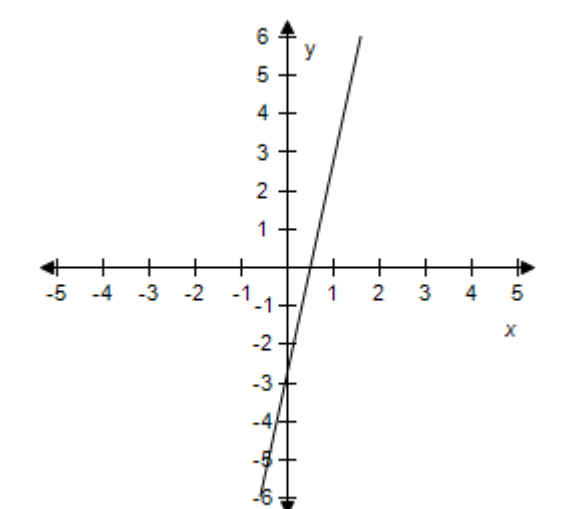

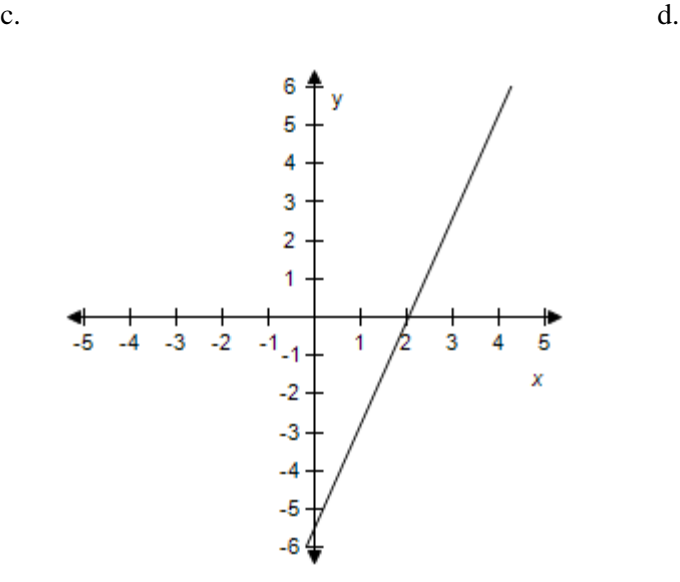

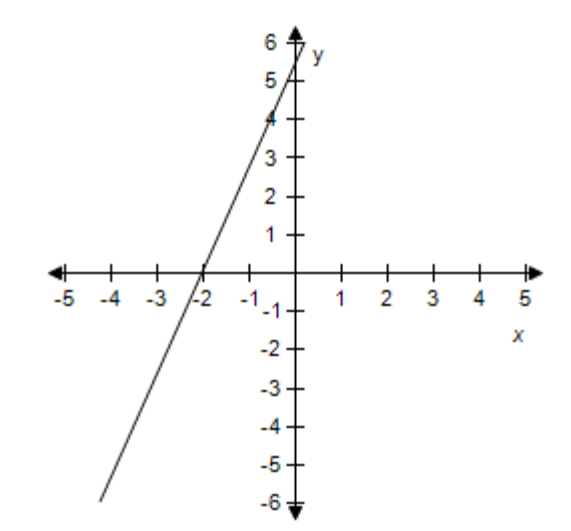

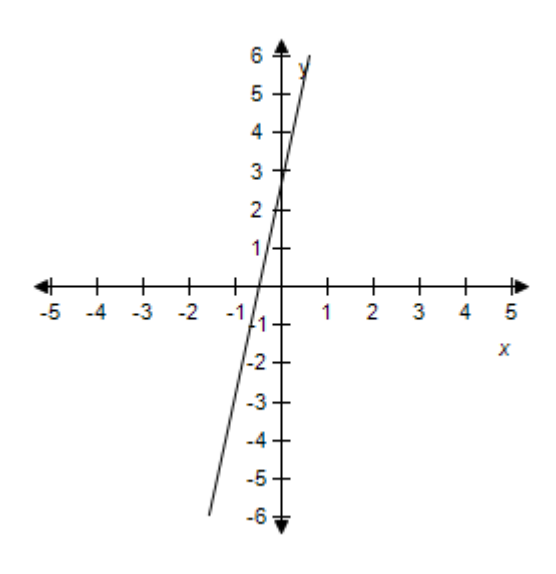

*ANSWER:* c *POINTS:* 1 *REFERENCES:* 2.4.20 *QUESTION TYPE:* Multi-Mode (Multiple choice) *HAS VARIABLES:* True *DATE CREATED:* 6/10/2014 4:18 PM *DATE MODIFIED:* 5/12/2015 9:32 AM

7. Select the correct graph of the given function.

 $f(x) = -\frac{1}{6}x - \frac{5}{2}$ 

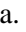

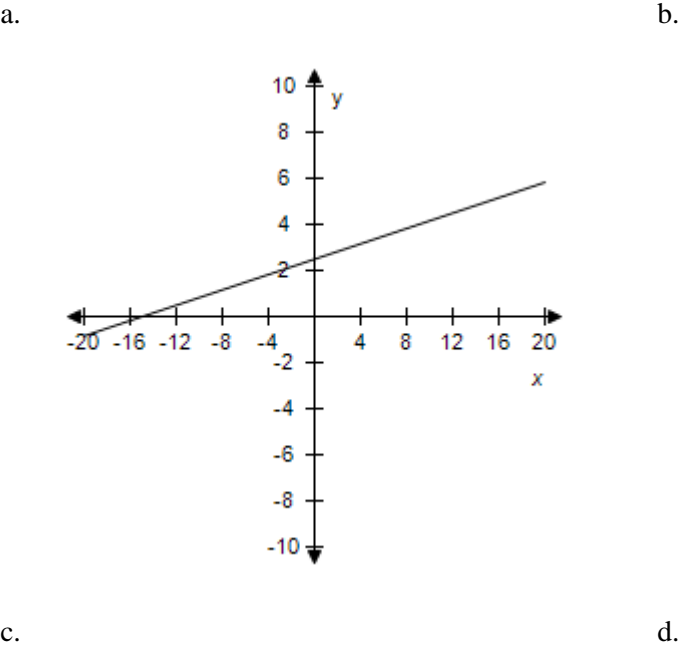

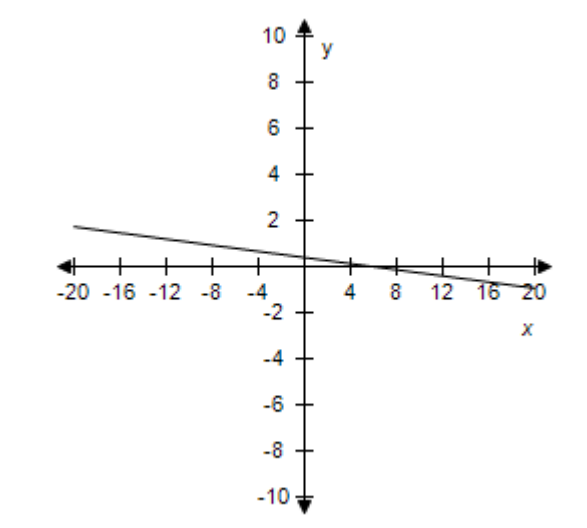

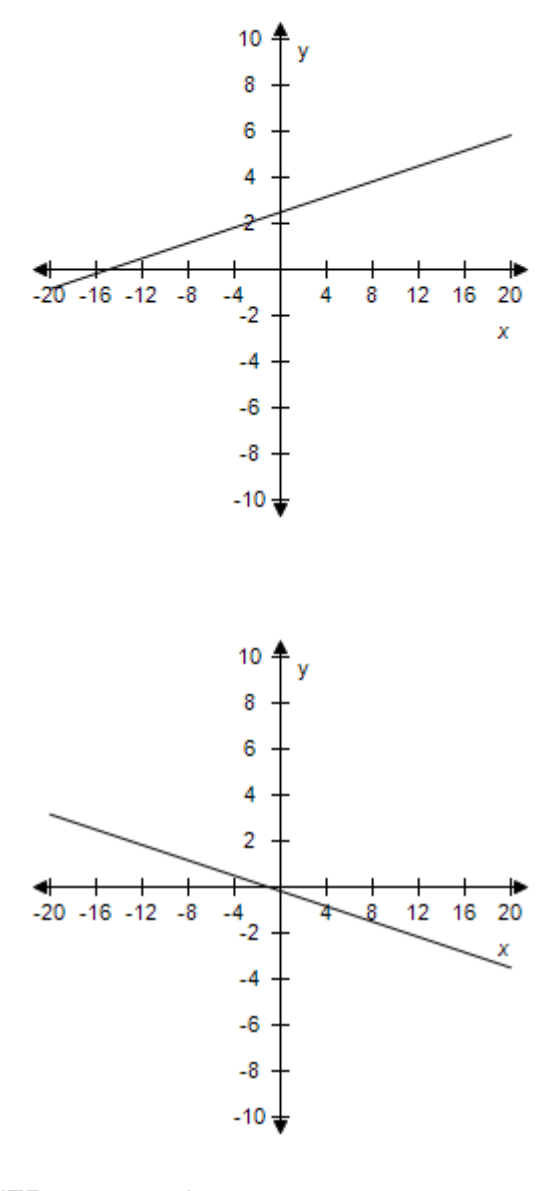

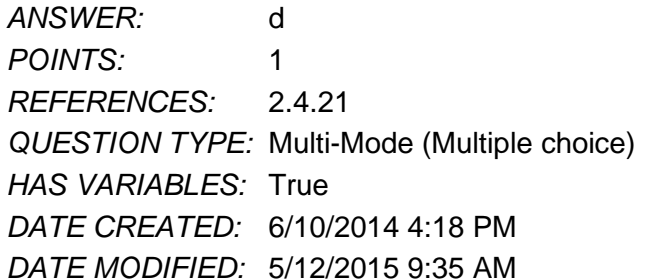

8. Select the correct graph of the given function.

$$
f(x) = -3x^3
$$

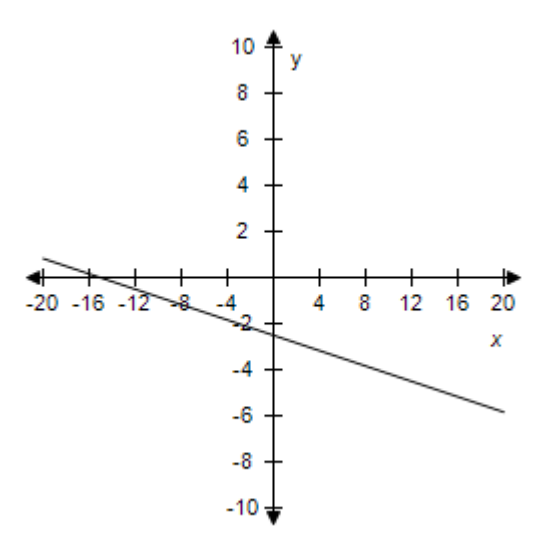

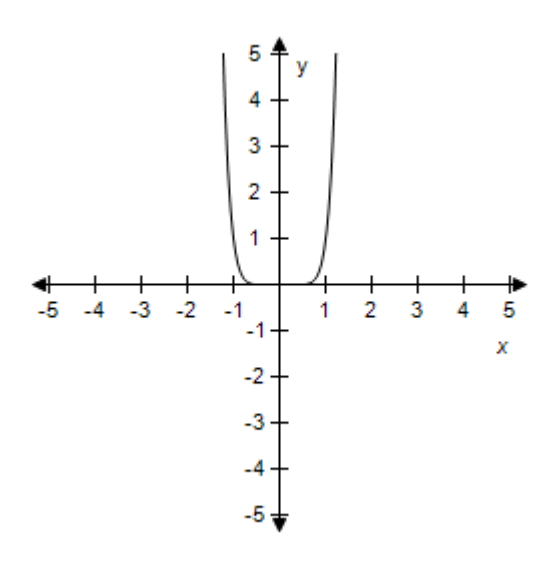

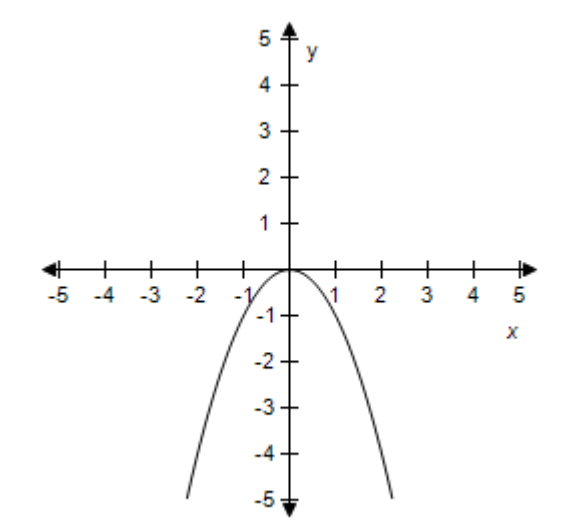

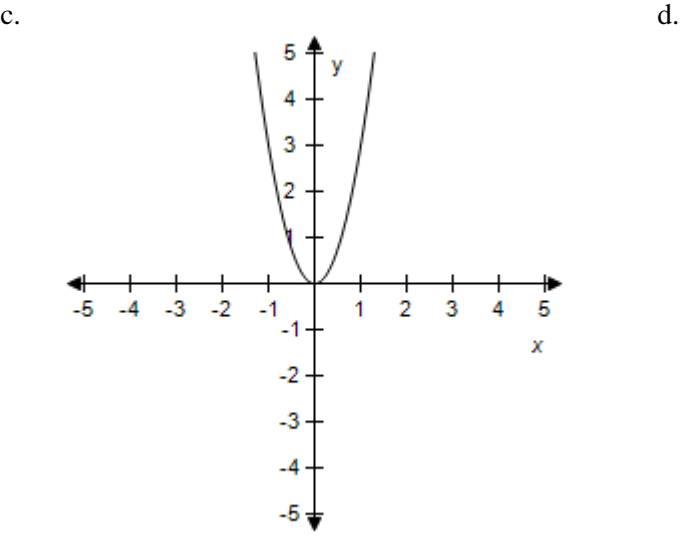

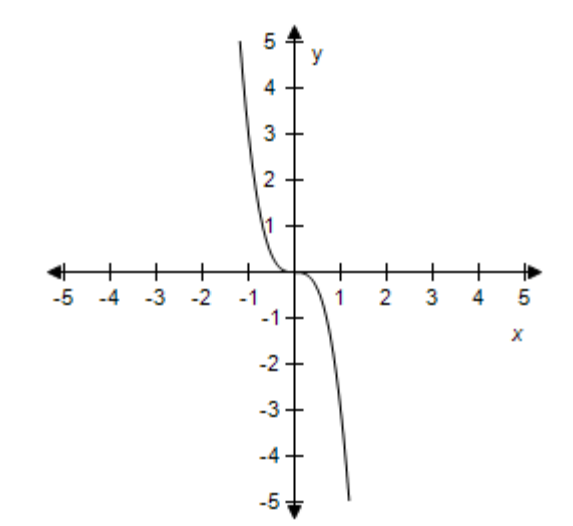

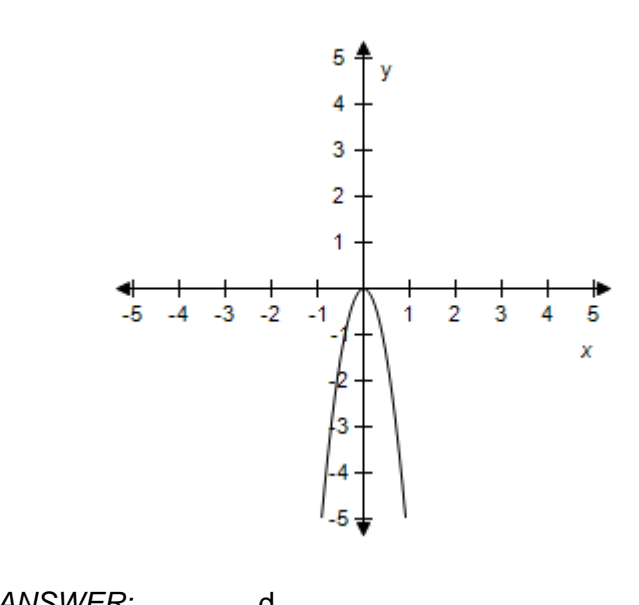

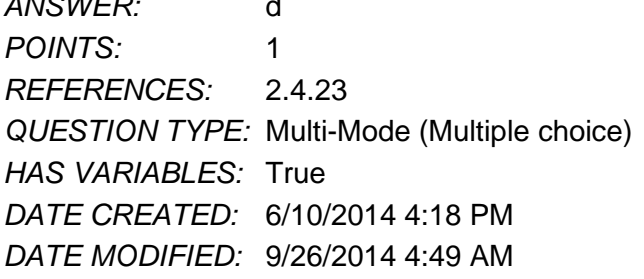

9. Select the correct graph of the given function.

 $f(x) = 1.5 - 2x^2$ 

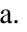

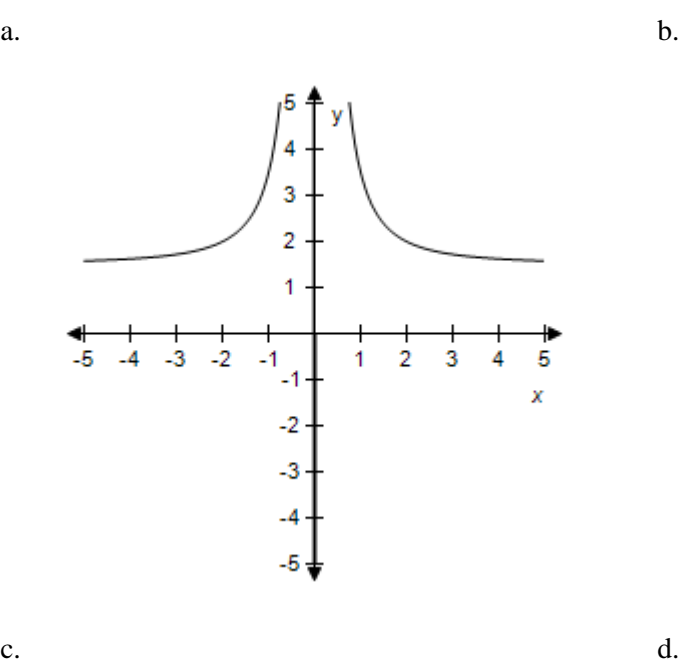

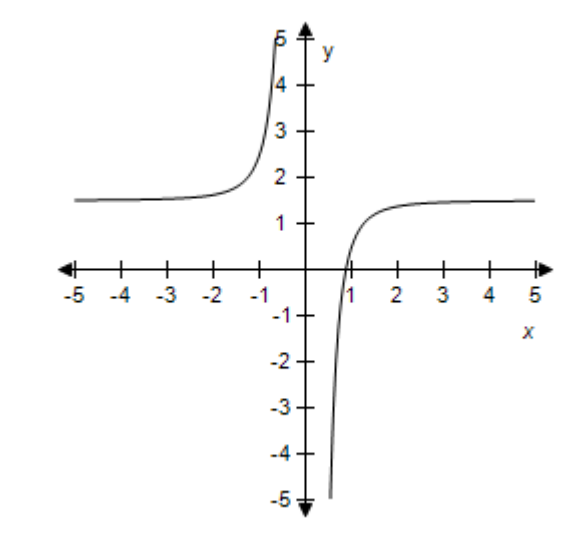

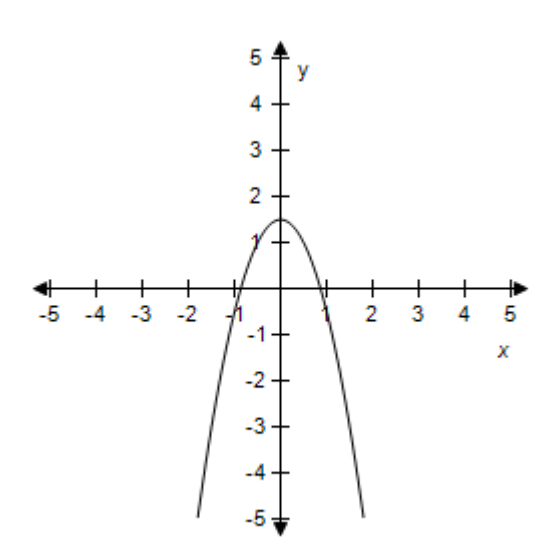

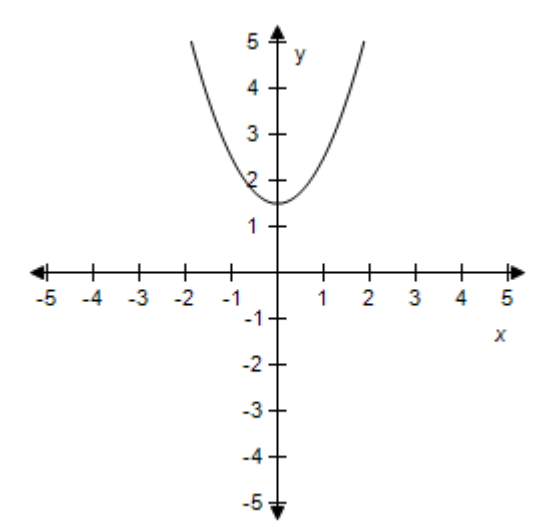

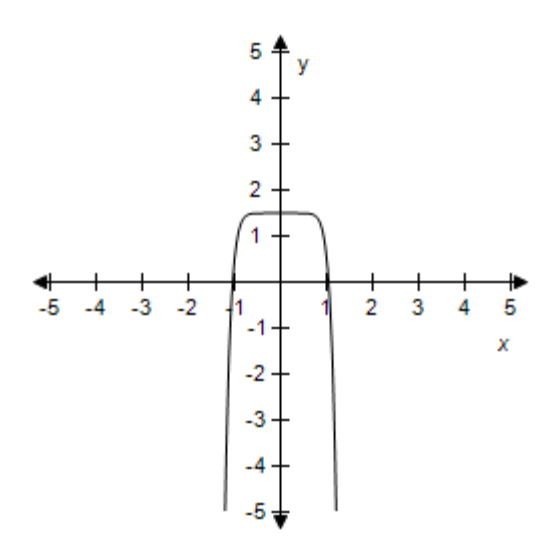

*ANSWER:* c *POINTS:* 1 *REFERENCES:* 2.4.24 *QUESTION TYPE:* Multi-Mode (Multiple choice) *HAS VARIABLES:* True *DATE CREATED:* 6/10/2014 4:18 PM *DATE MODIFIED:* 9/26/2014 5:02 AM

10. Select the correct graph of the given function.

$$
f(x) = 5x^2 - 1
$$

 $a.$  b.

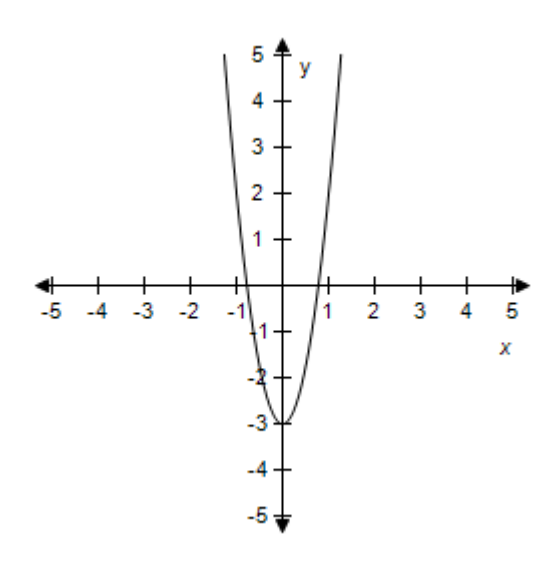

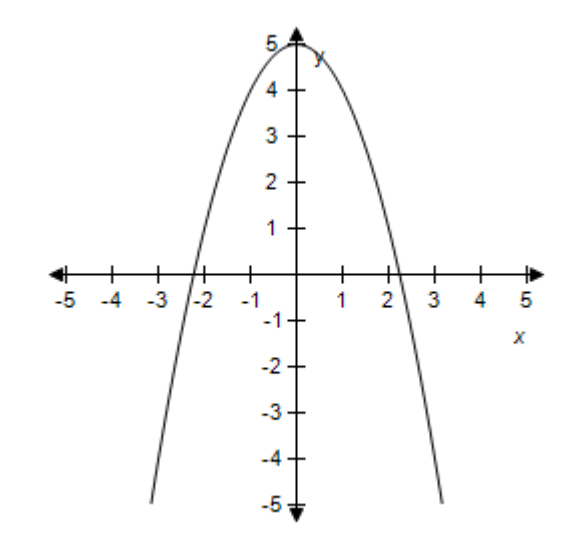

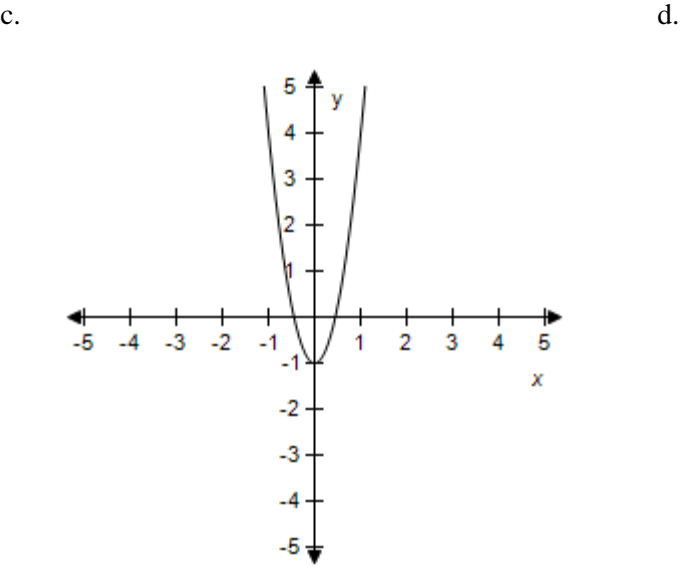

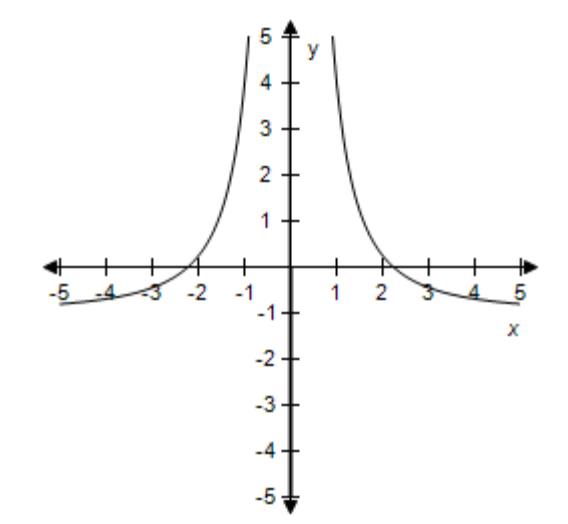

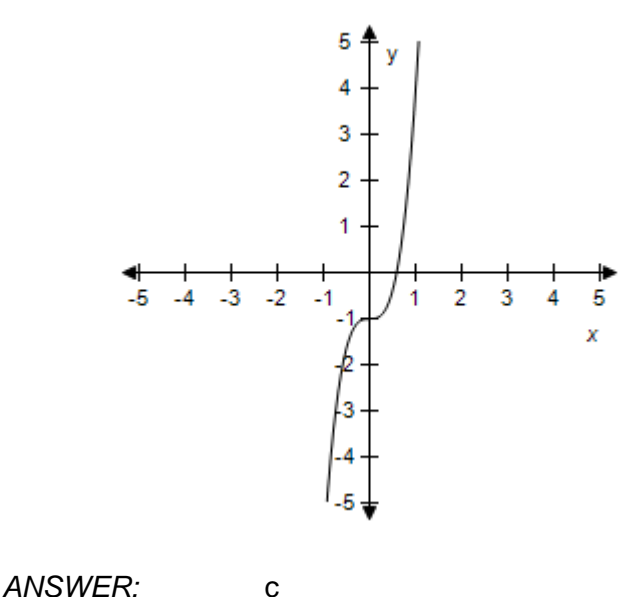

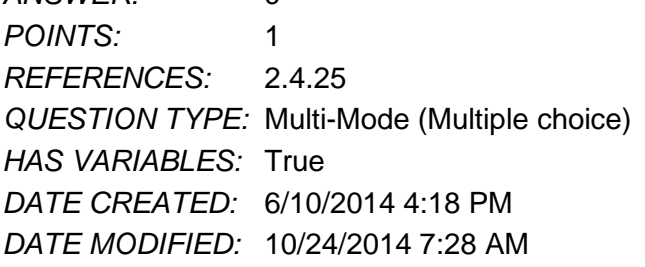

11. Select the correct graph of the given function.

 $f(x) = x^6 - 6$ 

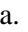

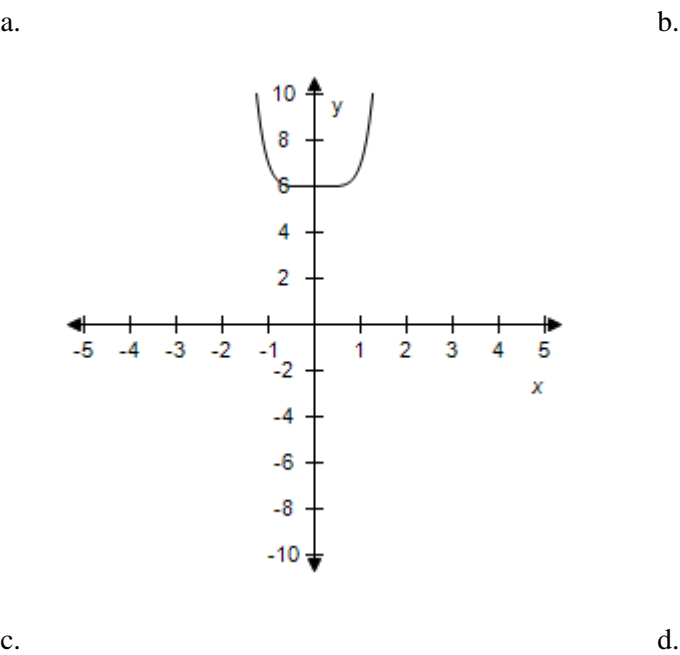

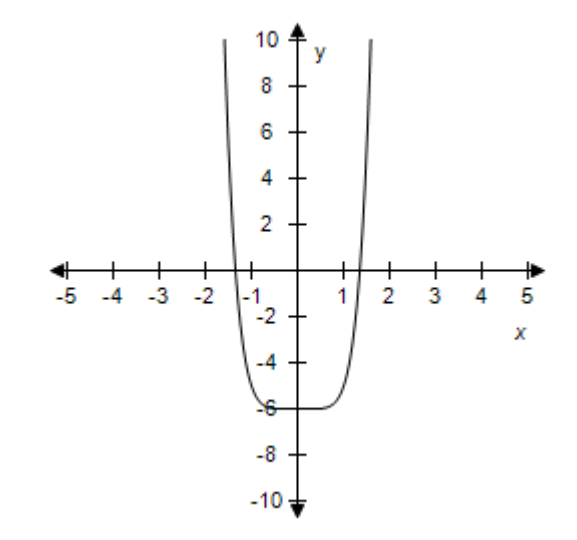

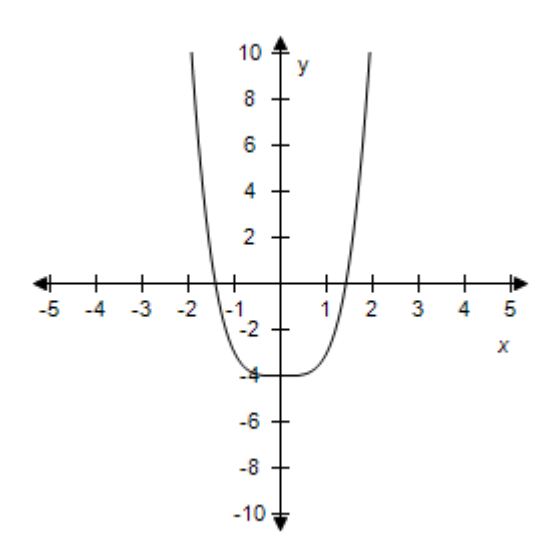

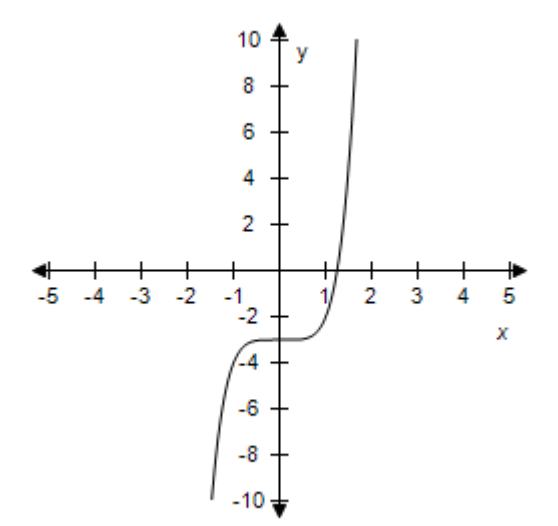

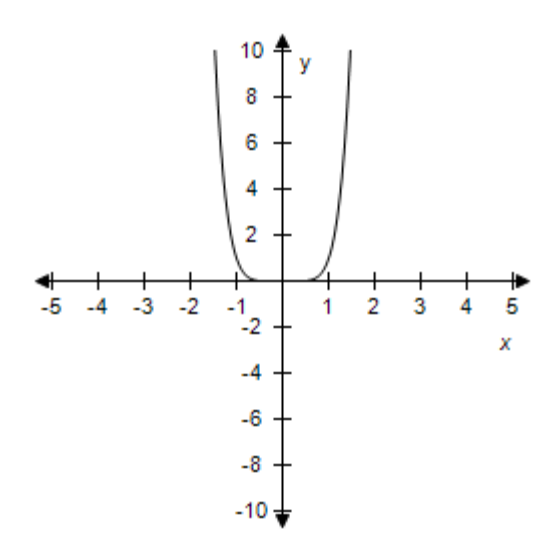

*ANSWER:* b *POINTS:* 1 *REFERENCES:* 2.4.27 *QUESTION TYPE:* Multi-Mode (Multiple choice) *HAS VARIABLES:* True *DATE CREATED:* 6/10/2014 4:18 PM *DATE MODIFIED:* 9/26/2014 5:33 AM

12. Select the correct graph of the given function.

$$
f(x) = 2 - x^2
$$

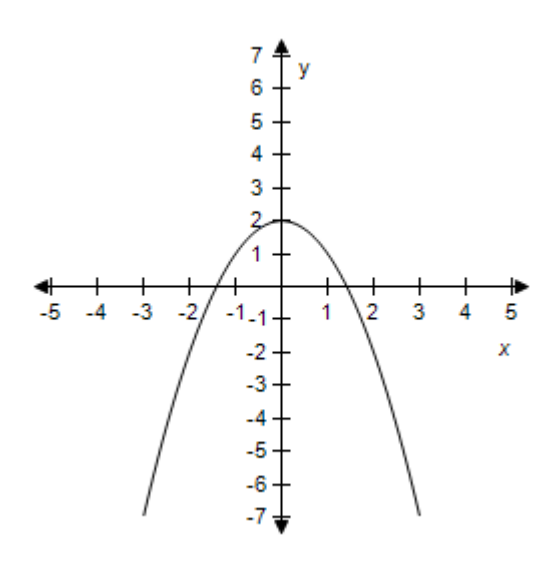

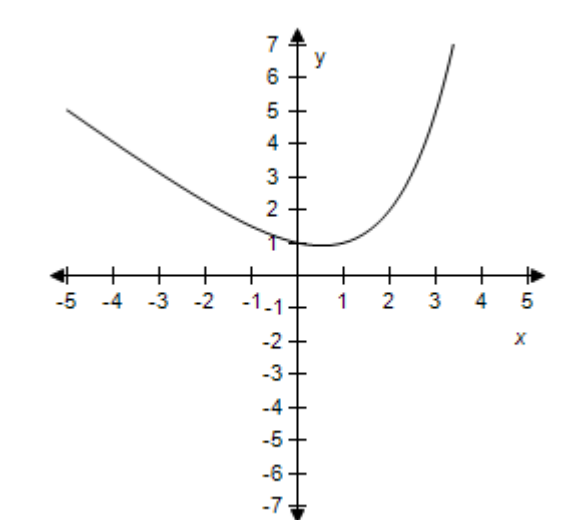

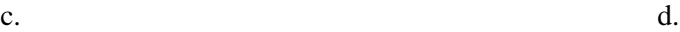

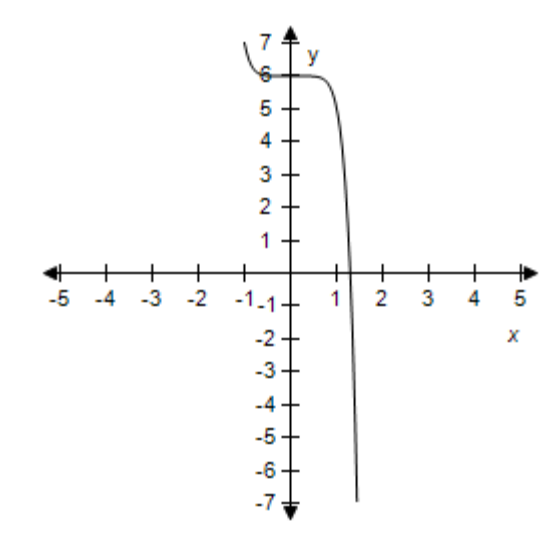

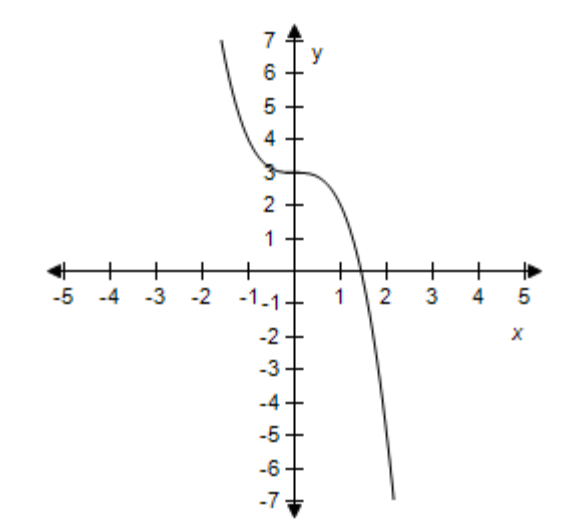

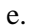

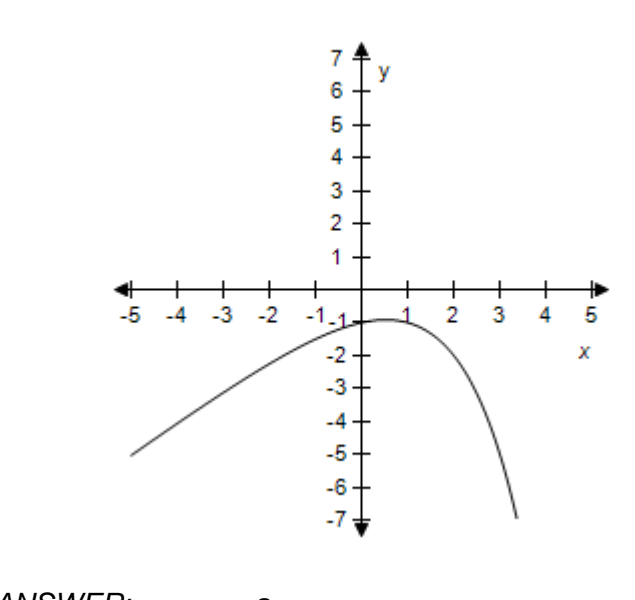

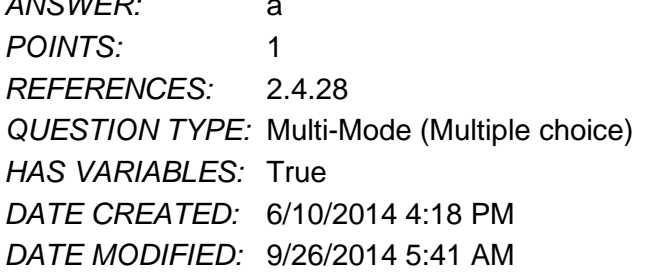

13. Select the correct graph of the given function.

 $f(x) = (x-3)^3 - 3$ 

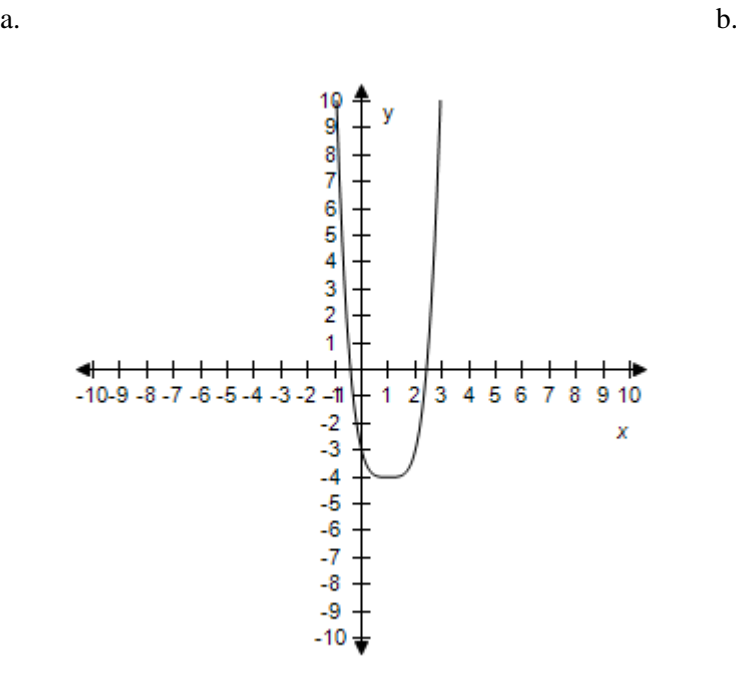

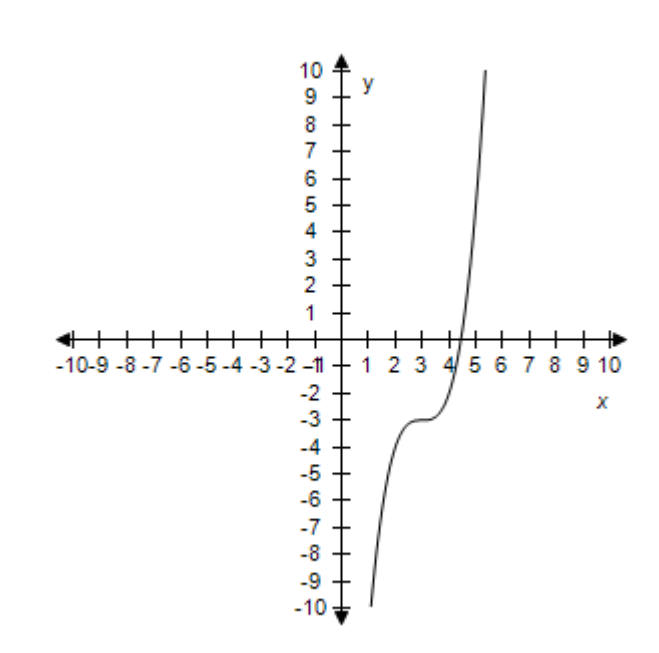

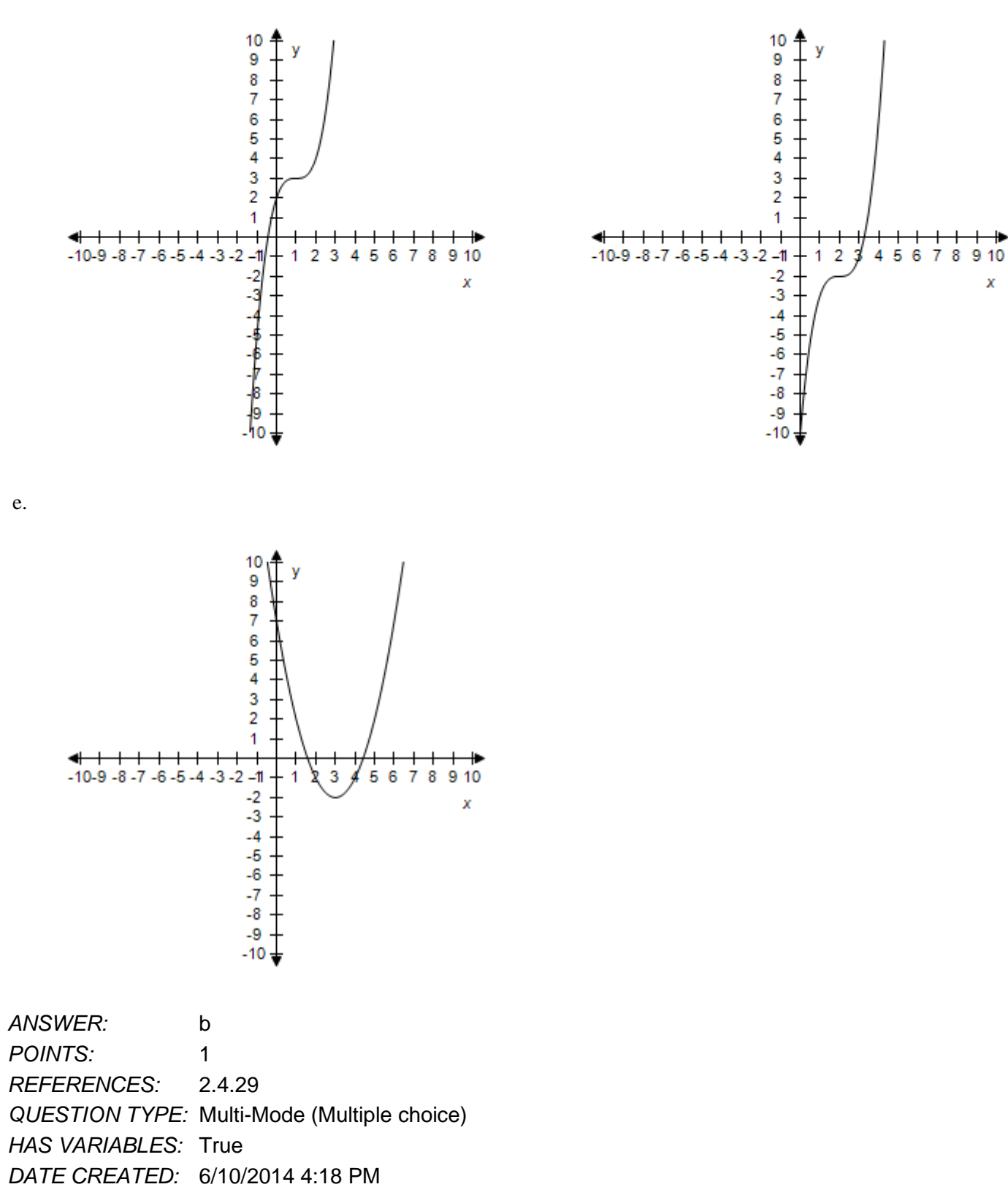

*DATE MODIFIED:* 9/26/2014 6:11 AM

14. Select the correct graph for the given function.

$$
f(x) = 6(x+3)^3 - 1
$$

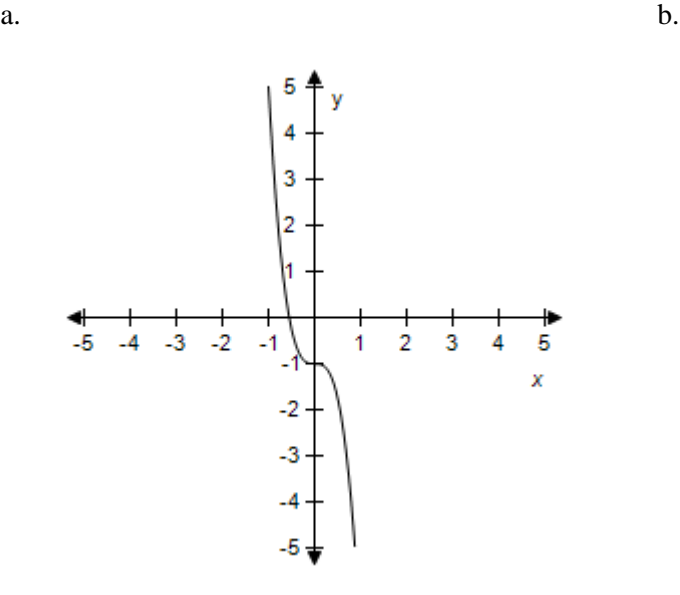

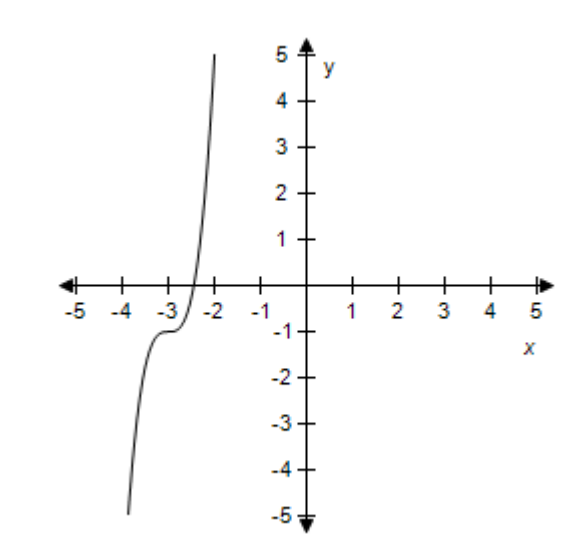

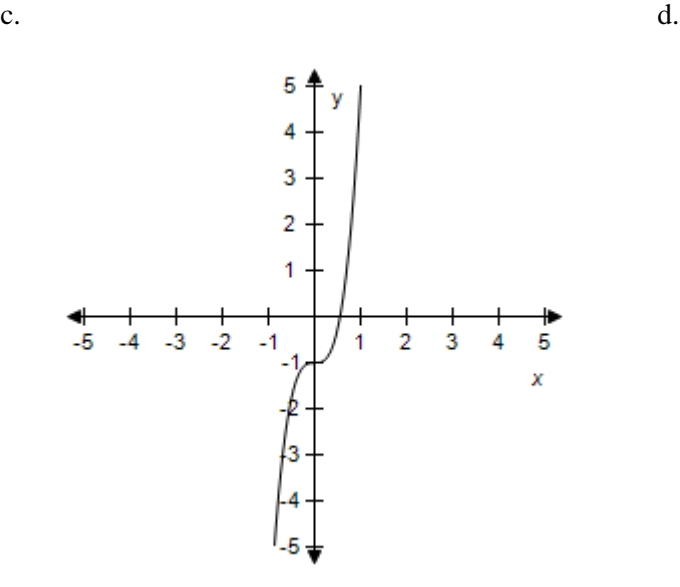

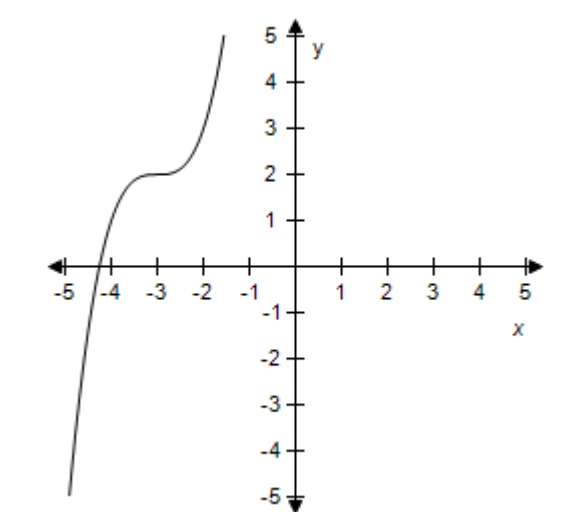

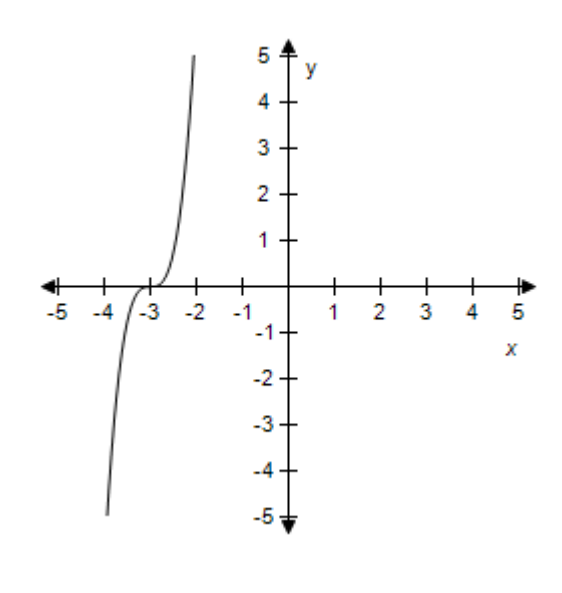

*ANSWER:* b *POINTS:* 1 *REFERENCES:* 2.4.30 *QUESTION TYPE:* Multi-Mode (Multiple choice) *HAS VARIABLES:* True *DATE CREATED:* 6/10/2014 4:18 PM *DATE MODIFIED:* 5/12/2015 9:45 AM

15. Select the correct graph for the given function.

 $f(x) = 2\sqrt{x}$ 

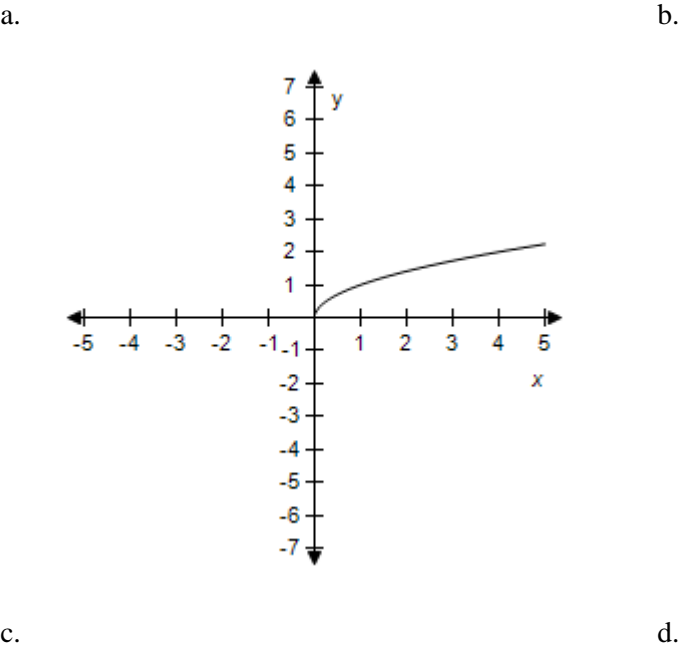

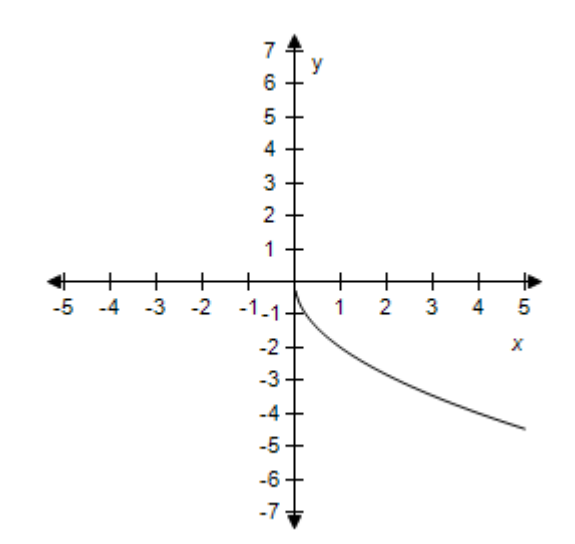

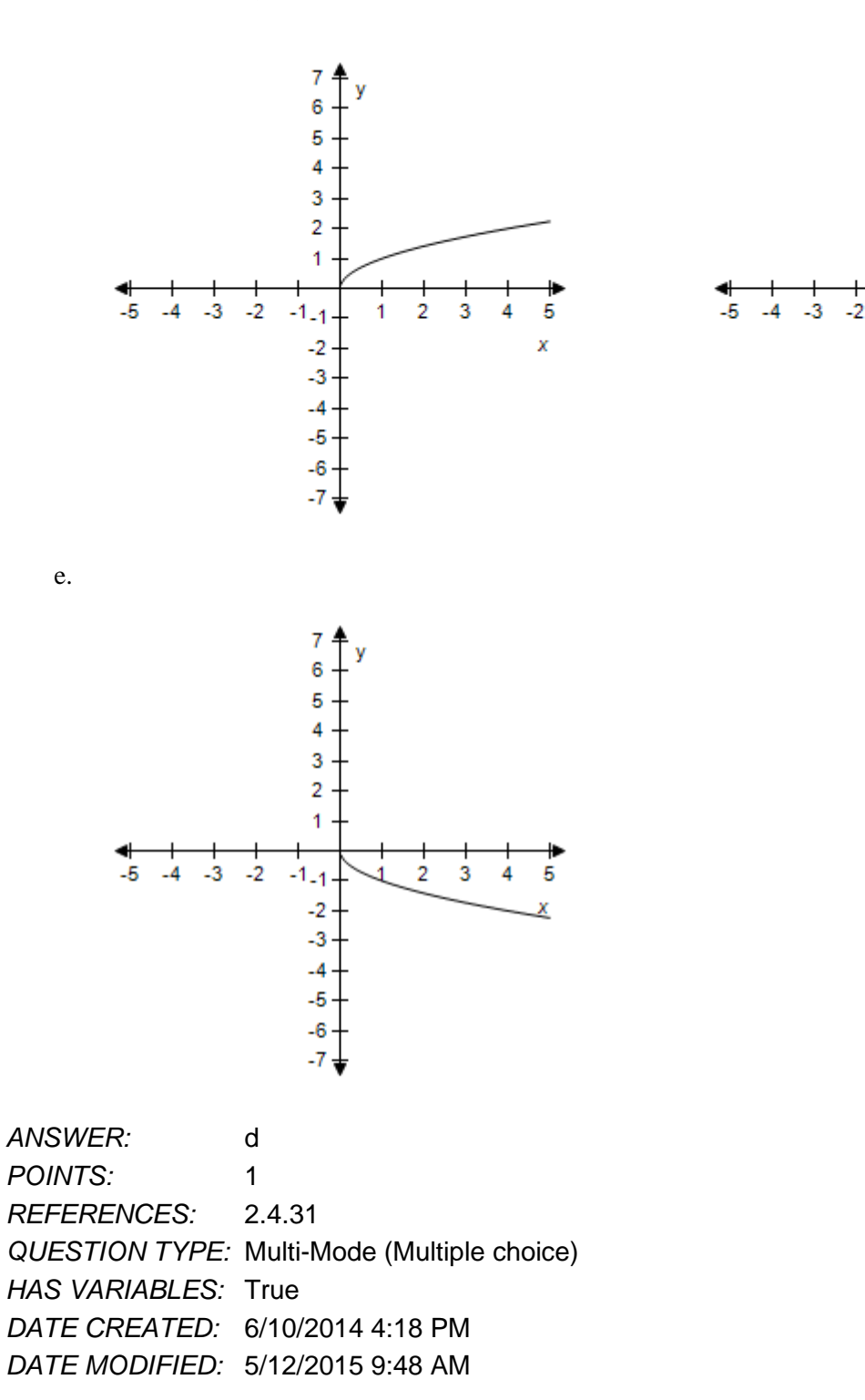

16. Select the correct graph of the given function.

$$
f(x) = 1 - 2\sqrt{x}
$$

 $7<sup>4</sup>$ 

6

5

4

3

 $\overline{\mathbf{2}}$ 

1

 $-1.1$ 

 $\cdot$ 

 $\overline{\mathbf{3}}$ 

 $-4$ 

-5

 $-6$ 

 $-7<sub>5</sub>$ 

2 3

1

5

x

4

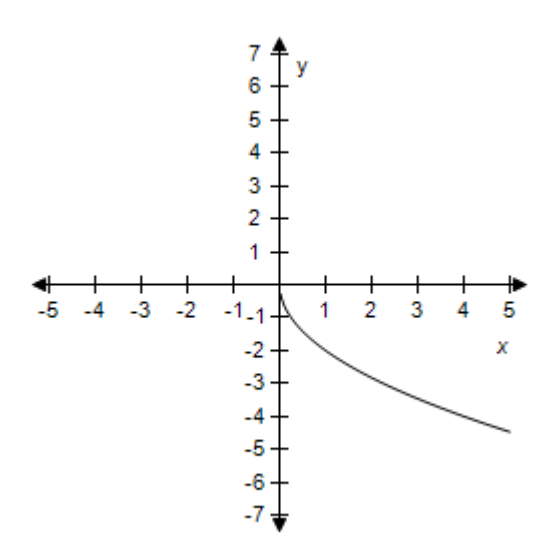

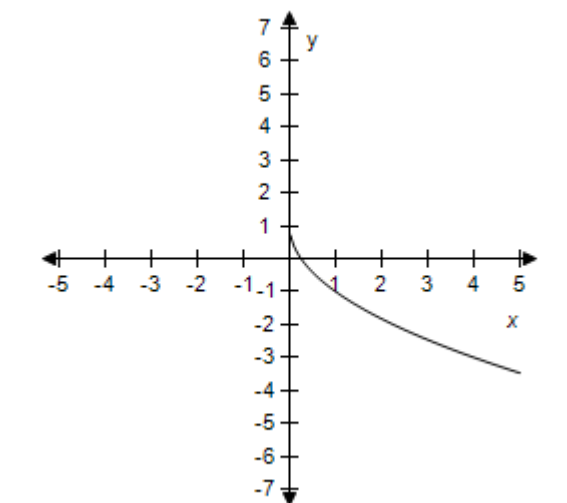

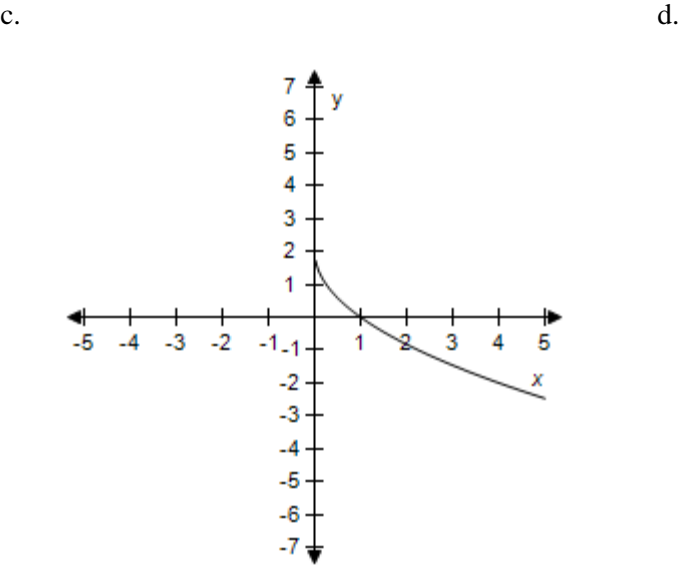

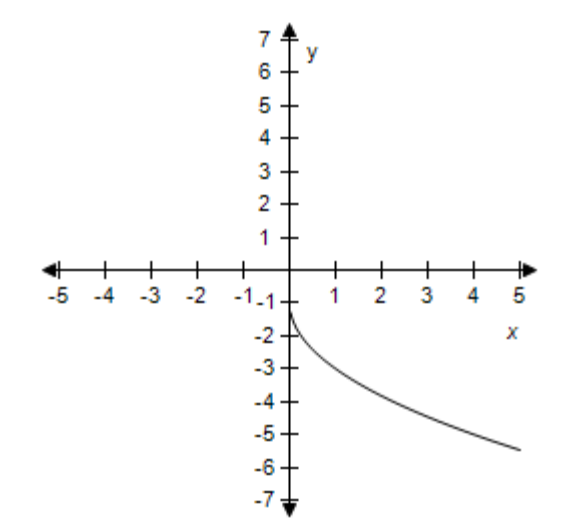

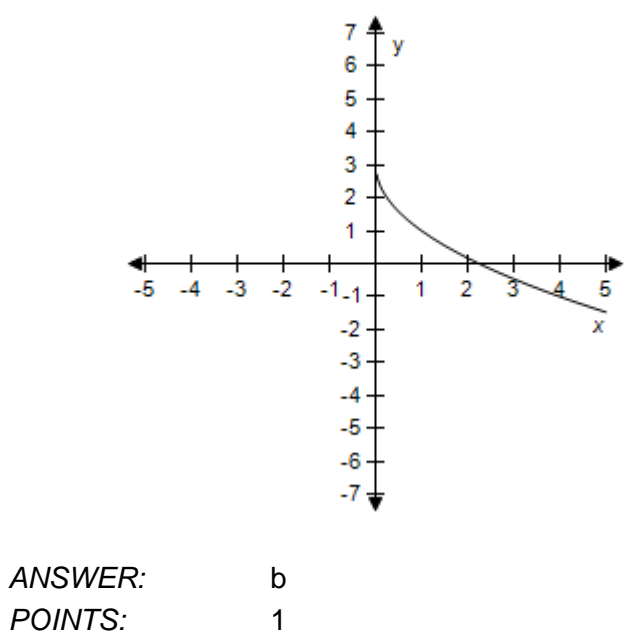

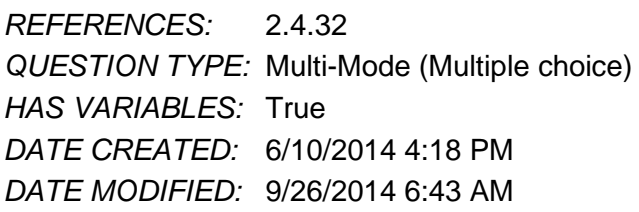

17. Select the correct graph of the given function.

 $f(x) = \sqrt{x+1} + 2$ 

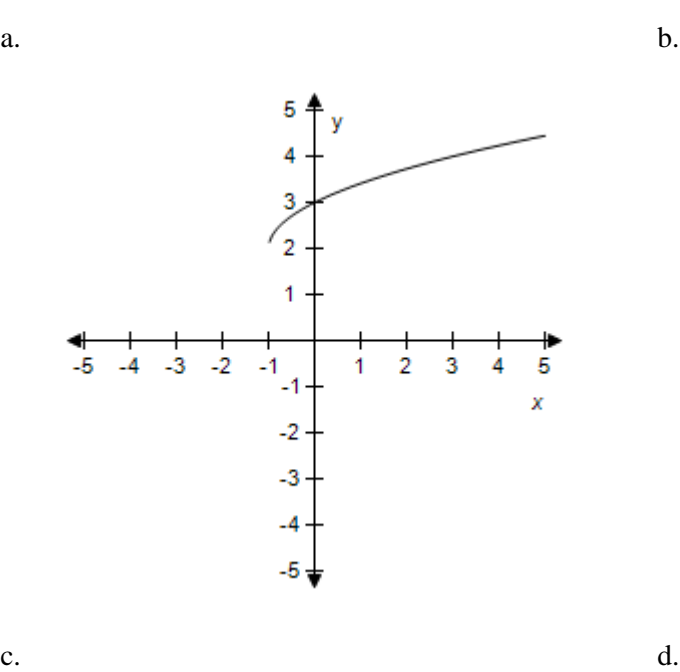

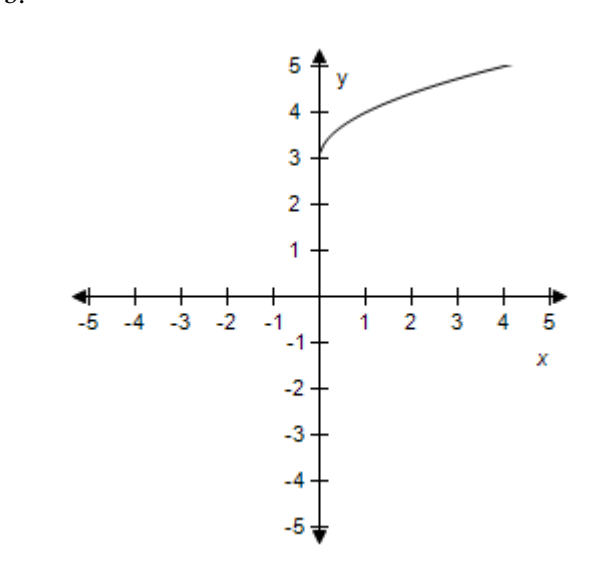

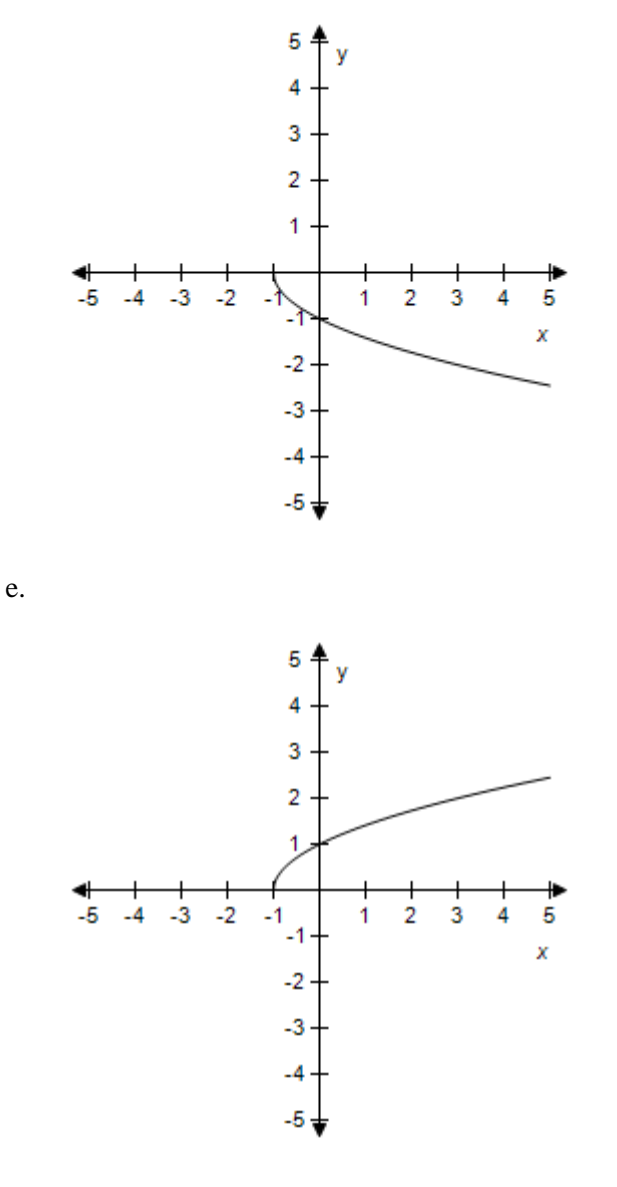

*ANSWER:* a *POINTS:* 1 *REFERENCES:* 2.4.34 *QUESTION TYPE:* Multi-Mode (Multiple choice) *HAS VARIABLES:* True *DATE CREATED:* 6/10/2014 4:18 PM *DATE MODIFIED:* 9/26/2014 7:00 AM

18. Select the correct graph of the given function.

$$
f(x) = -\frac{8}{x}
$$

5

3

2

 $-1$ 

-1

 $\cdot$ 2

-3

 $-5+$ 

2 3

x

1

-5

 $-3$ 

 $-2$ 

 $-4$ 

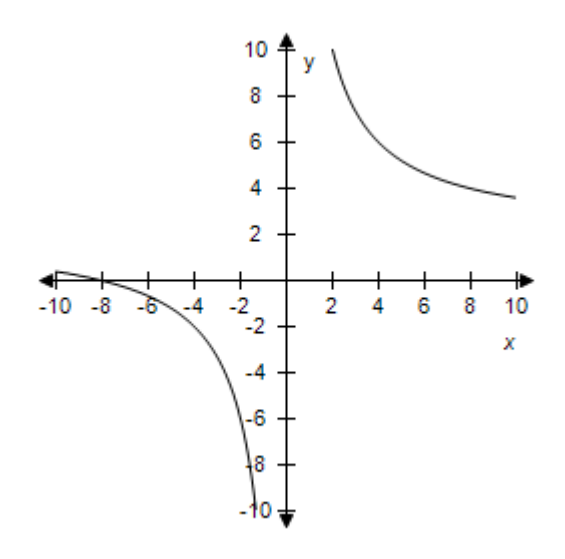

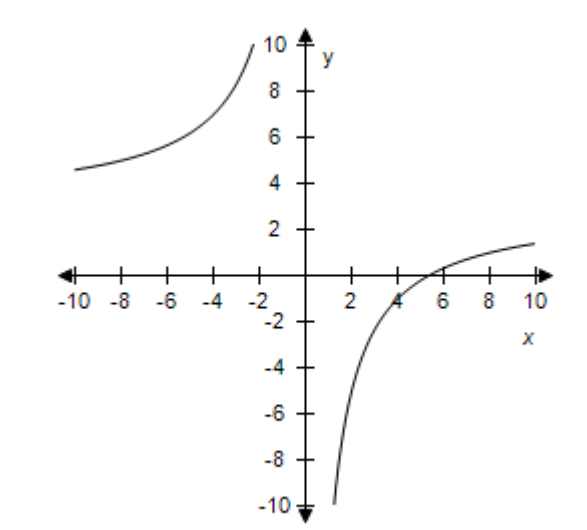

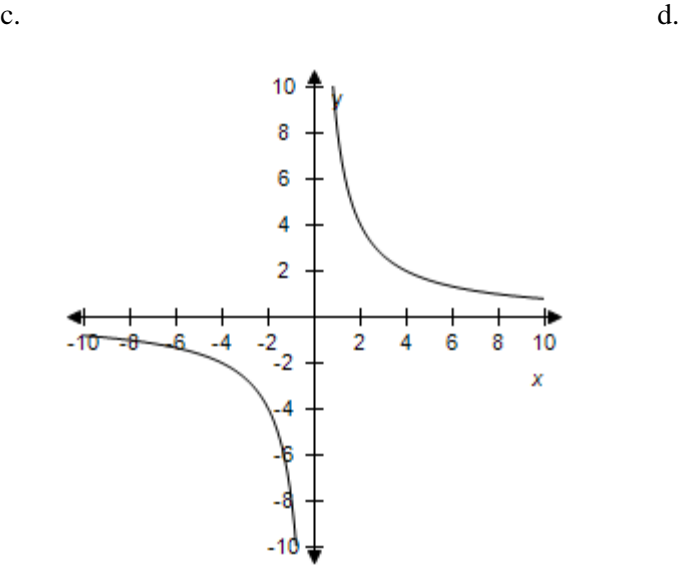

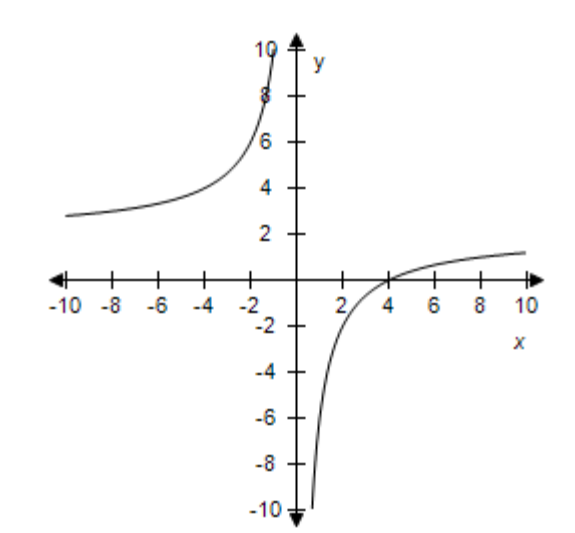

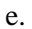

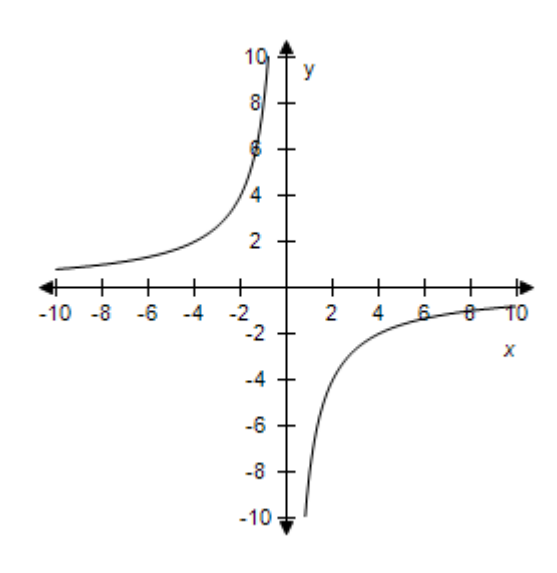

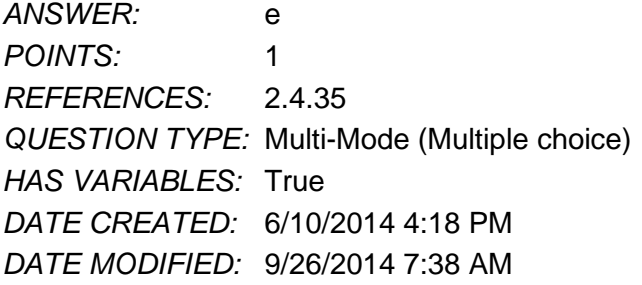

19. Select the correct graph of the given function.

 $f(x) = 1 + \frac{1}{x}$ 

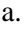

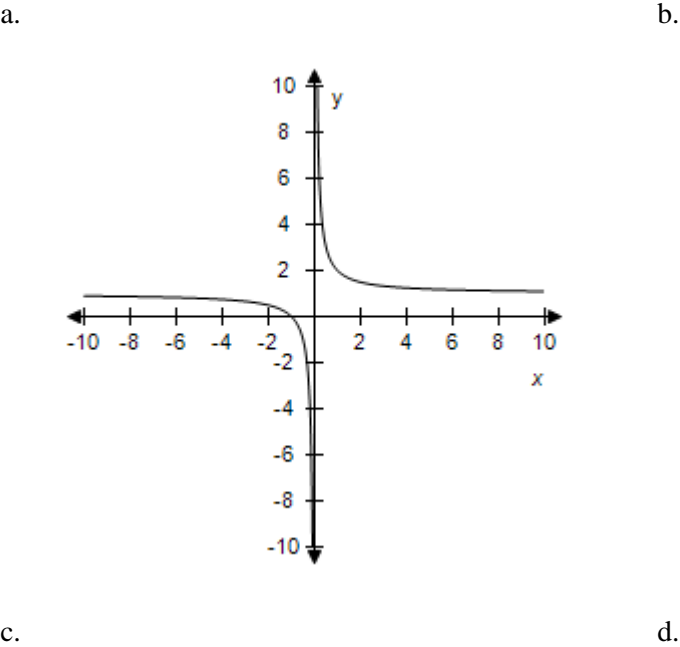

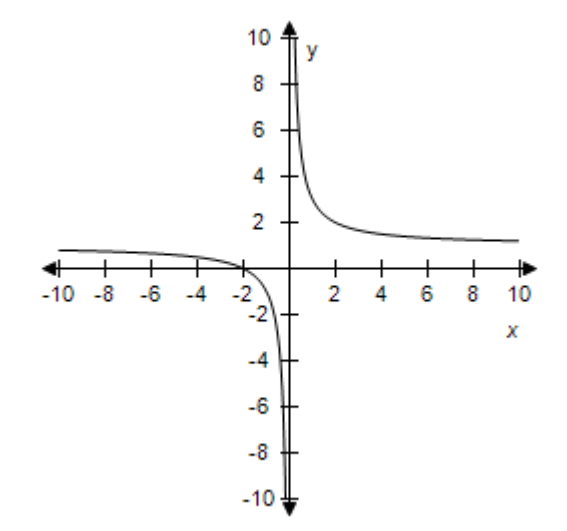

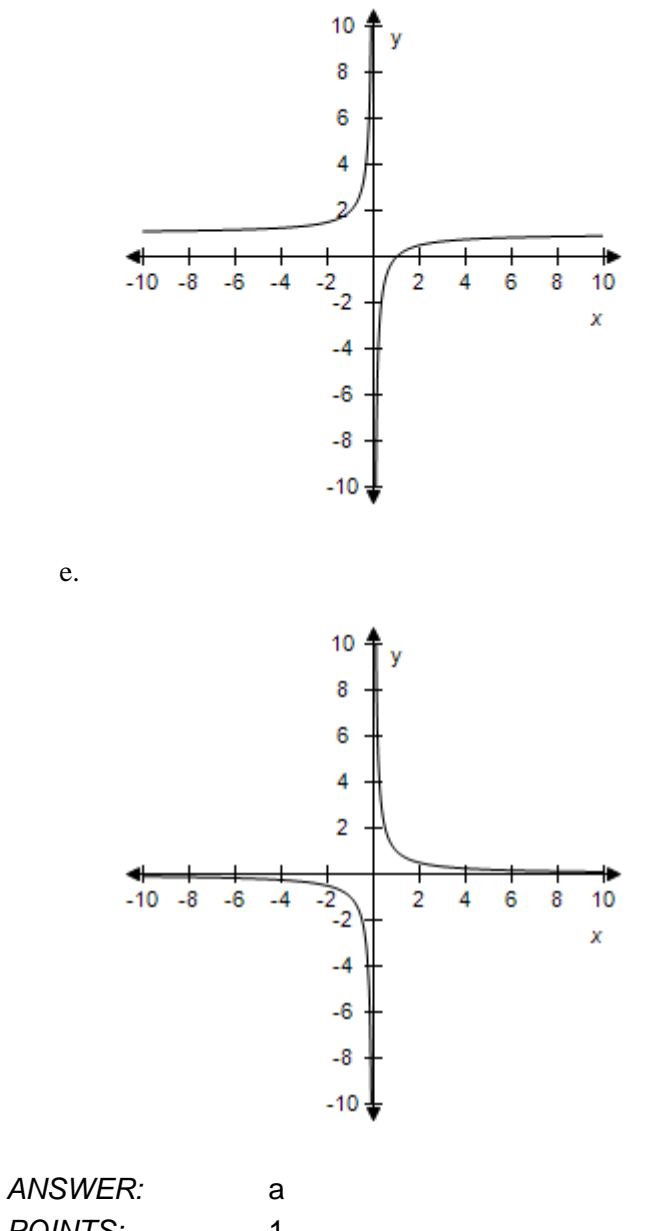

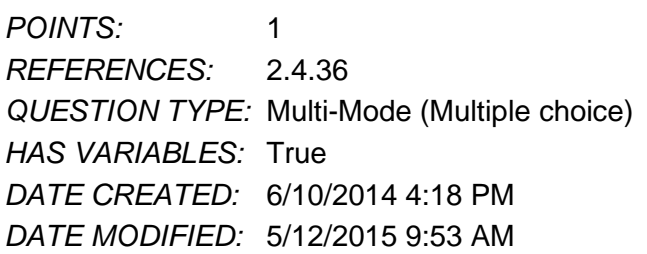

20. Select the correct graph of the given function.

$$
f(x) = \frac{1}{x+1}
$$

e.

 $10 +$ 

8

6

4 2

 $\frac{1}{2}$ 

 $-4$ 

 $-6$ 

 $-8$ 

 $-10,$ 

◀

 $-10$  $-8$   $-6$  $-4$  v

2 4 6 8 10

Х

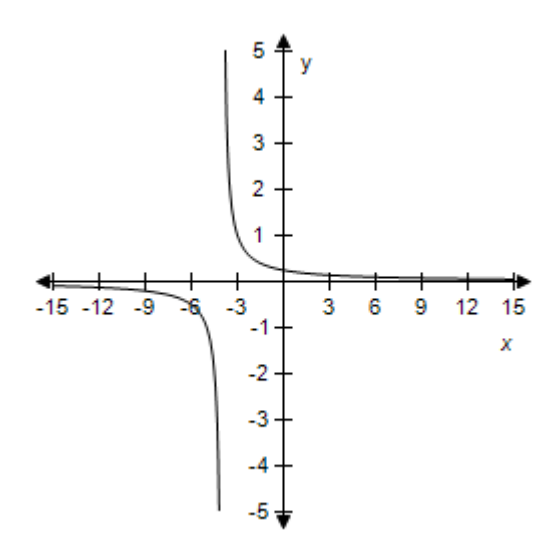

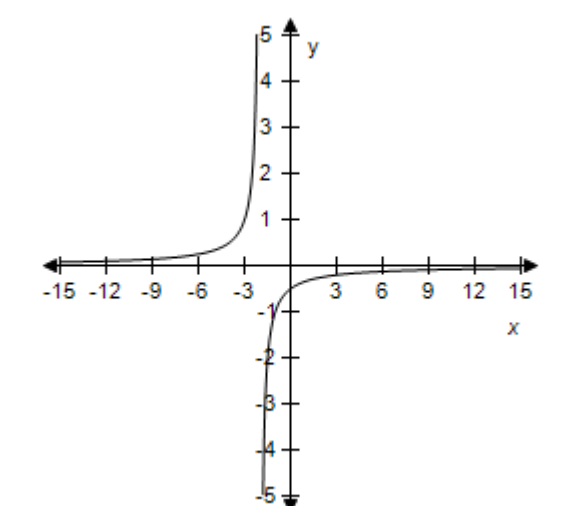

 $c.$  d.

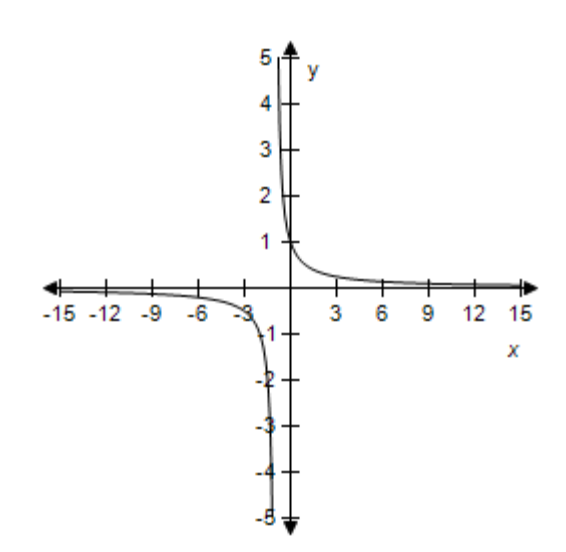

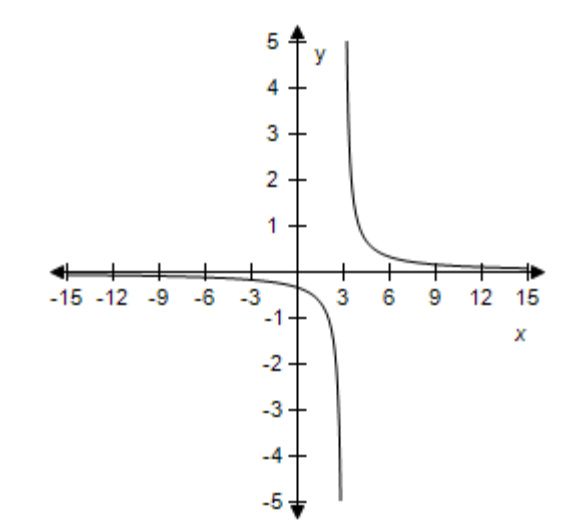

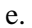

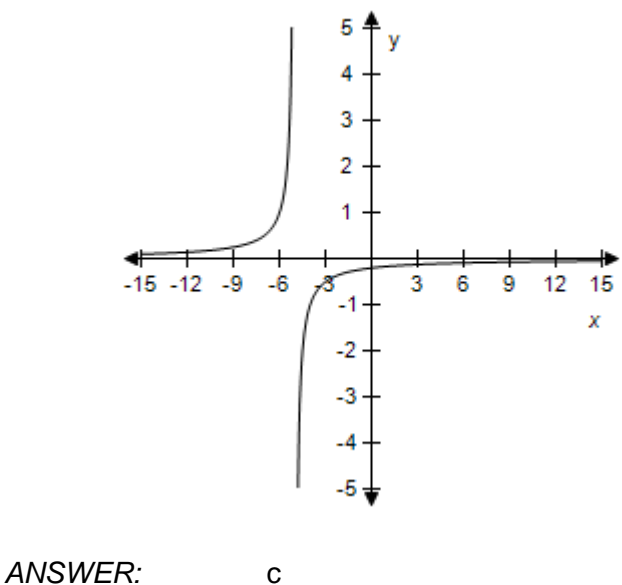

*POINTS:* 1 *REFERENCES:* 2.4.37 *QUESTION TYPE:* Multi-Mode (Multiple choice) *HAS VARIABLES:* True *DATE CREATED:* 6/10/2014 4:18 PM *DATE MODIFIED:* 5/12/2015 9:58 AM

21. Select the correct graph of the given function.

$$
f(x) = \frac{1}{x - 4}
$$

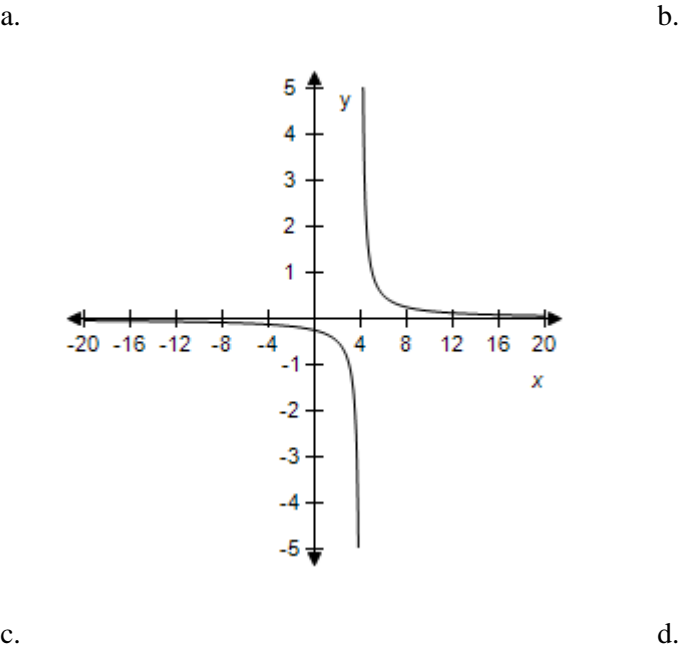

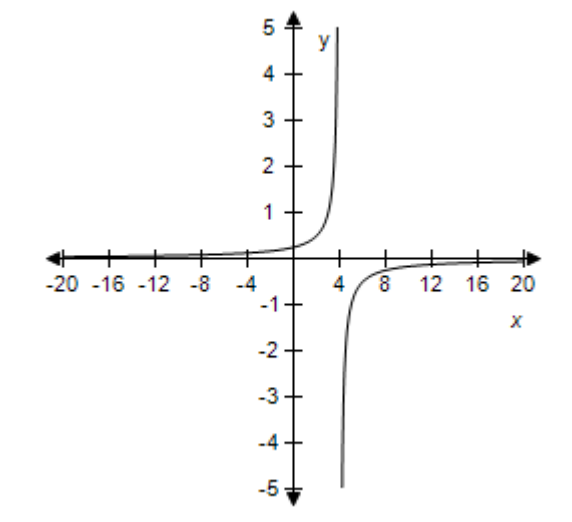

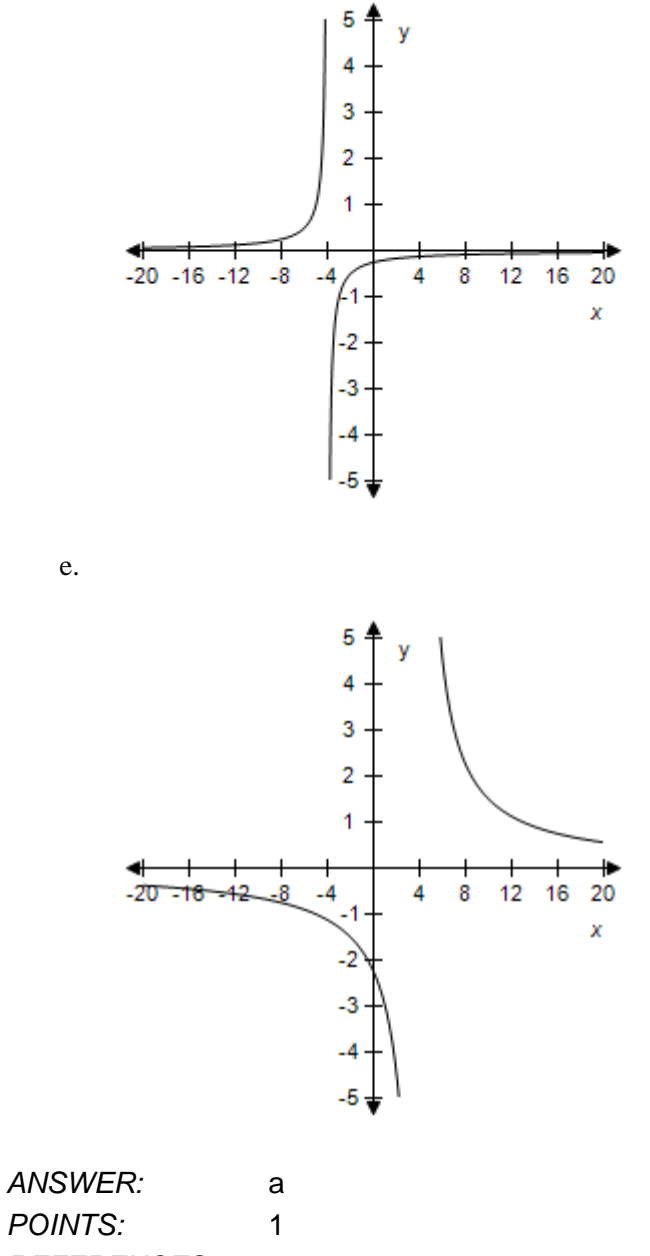

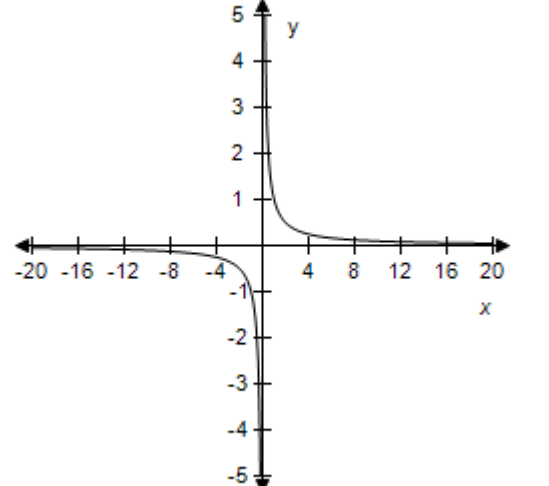

*POINTS:* 1 *REFERENCES:* 2.4.38 *QUESTION TYPE:* Multi-Mode (Multiple choice) *HAS VARIABLES:* True *DATE CREATED:* 6/10/2014 4:18 PM *DATE MODIFIED:* 5/12/2015 10:00 AM

22. Select the correct graph of the given function.

$$
f(x) = |x| - 2
$$

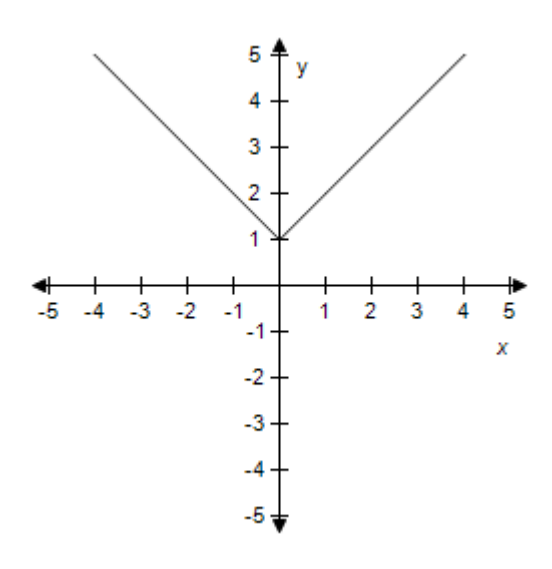

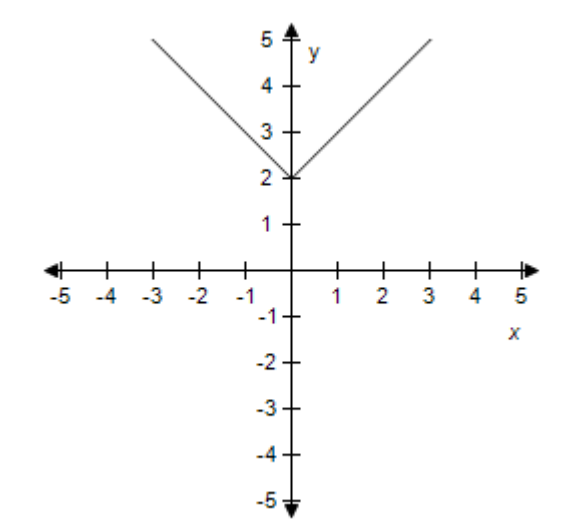

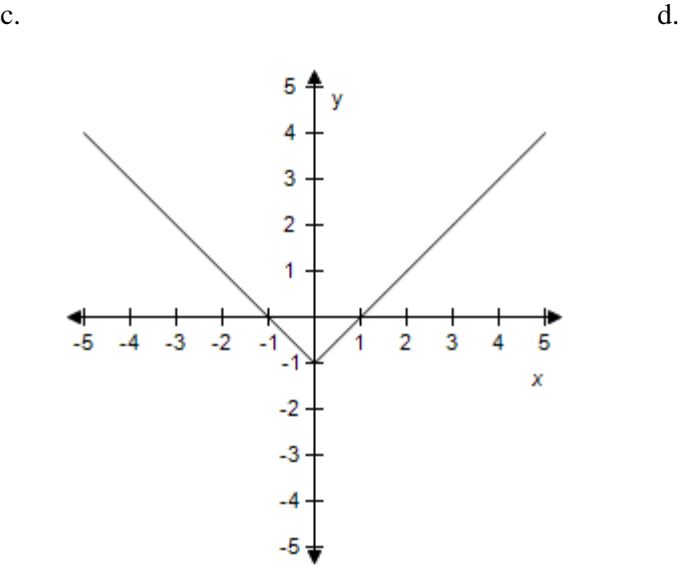

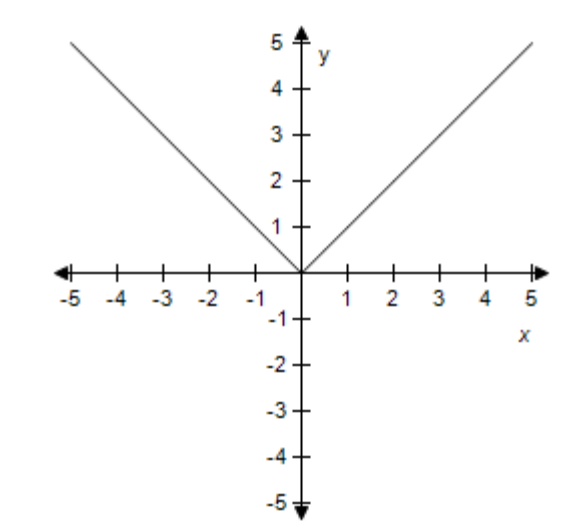

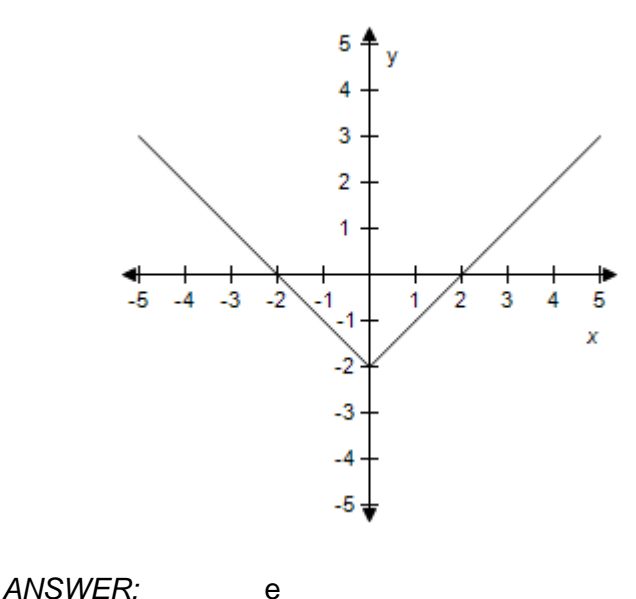

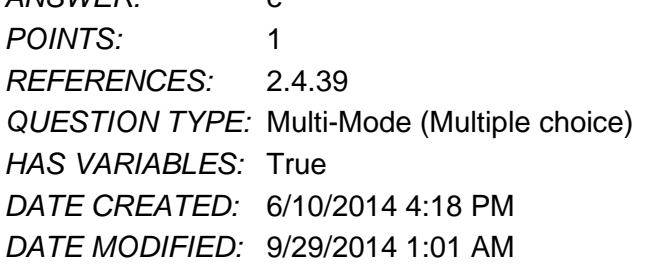

23. Select the correct graph of the given function.

 $f(x) = 2 - |x|$ 

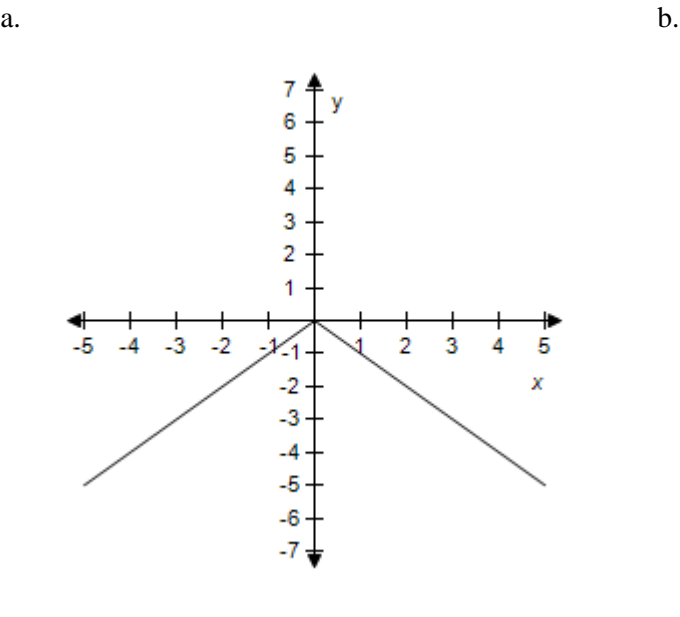

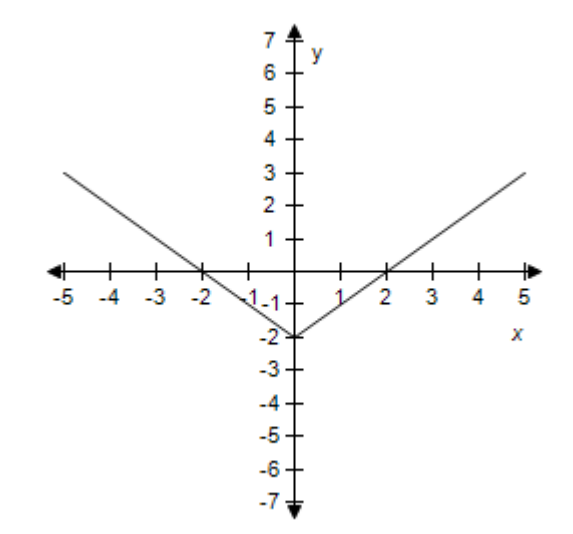

 $c.$  d.

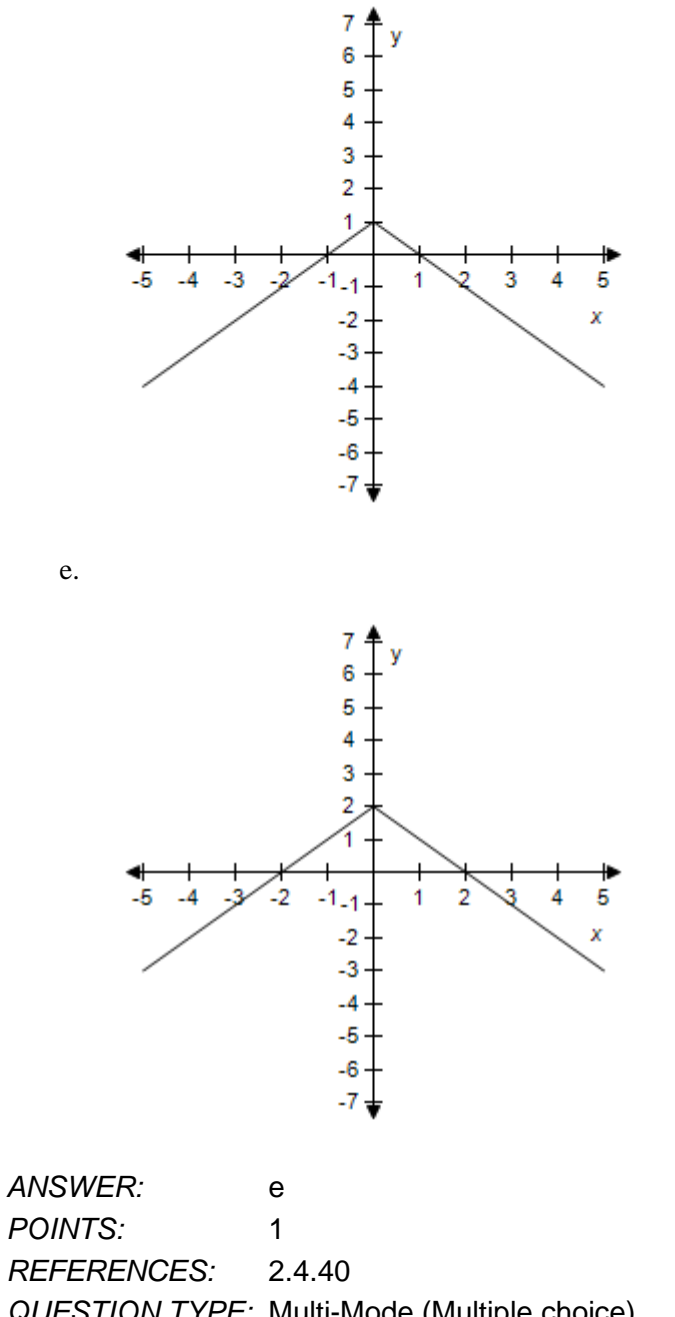

*QUESTION TYPE:* Multi-Mode (Multiple choice) *HAS VARIABLES:* True *DATE CREATED:* 6/10/2014 4:18 PM *DATE MODIFIED:* 9/29/2014 1:09 AM

24. Select the correct graph of the given function.

 $f(x) = |x + 3|$ 

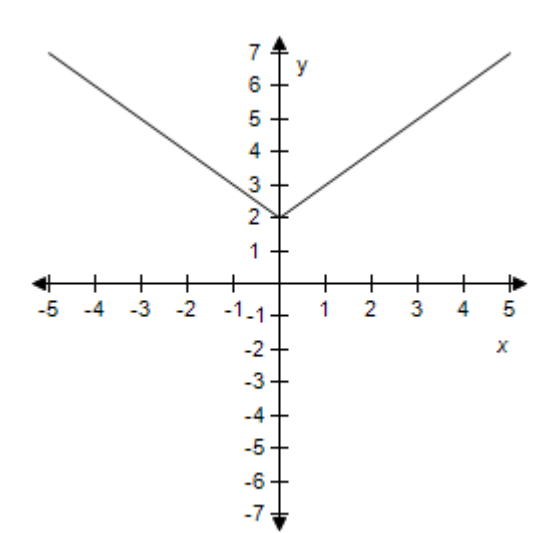

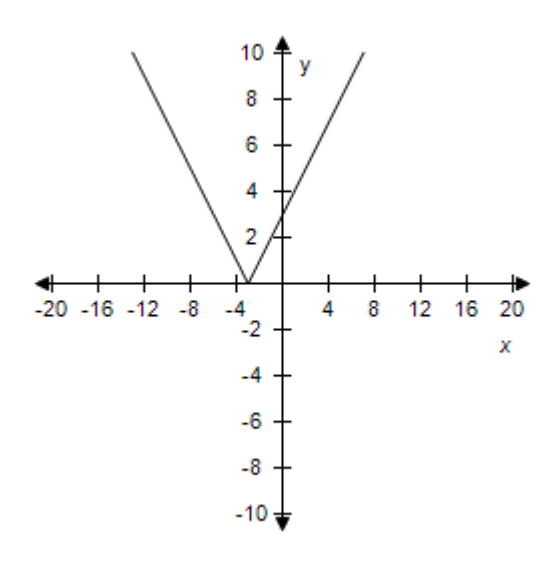

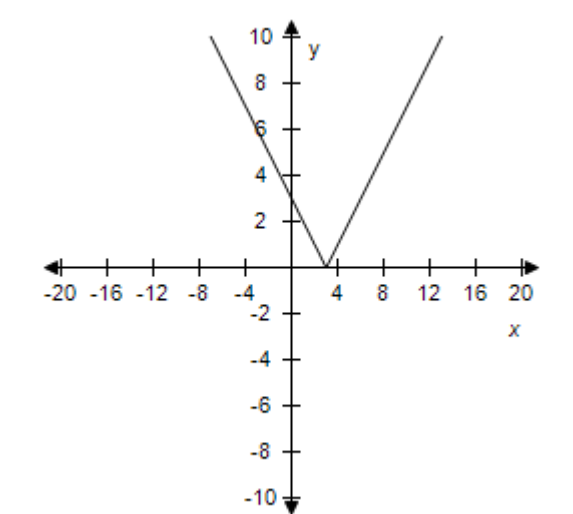

 $c.$  d.

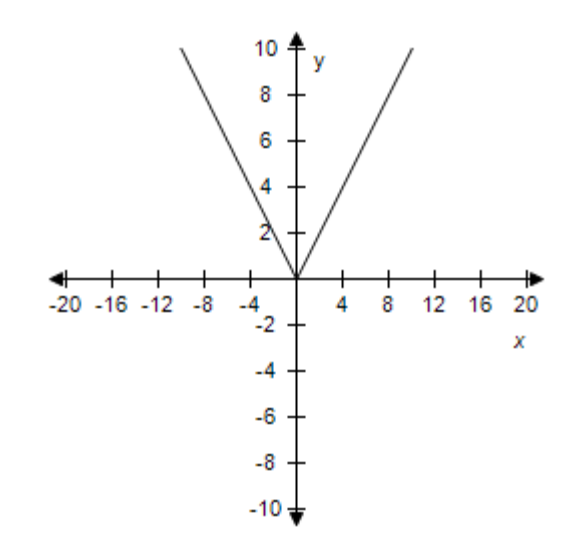

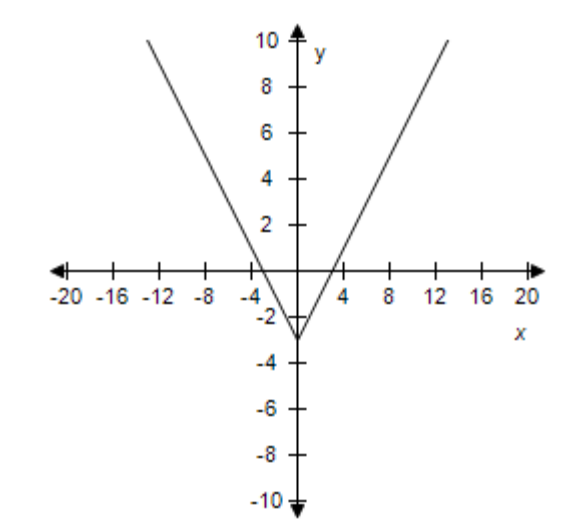

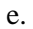

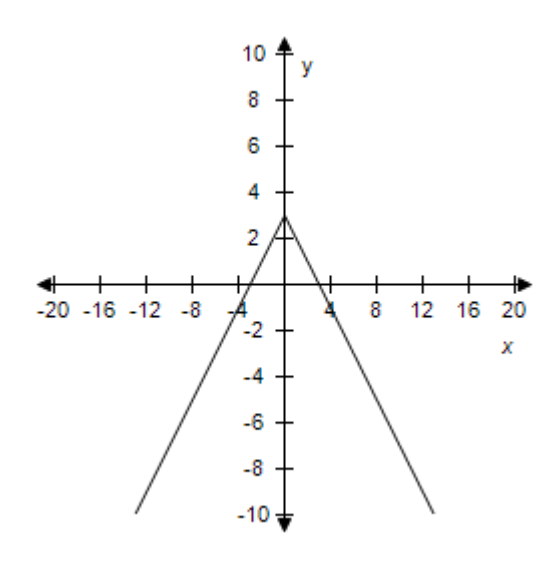

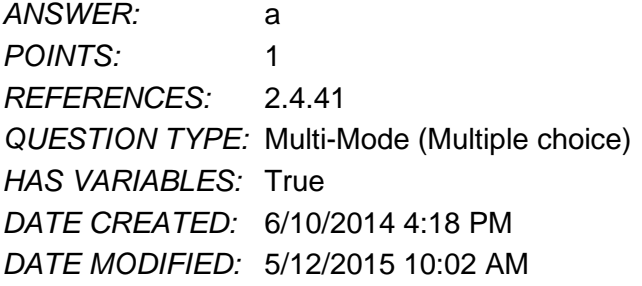

25. Select the correct graph of the given function.

 $f(x) = |x - 6|$ 

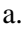

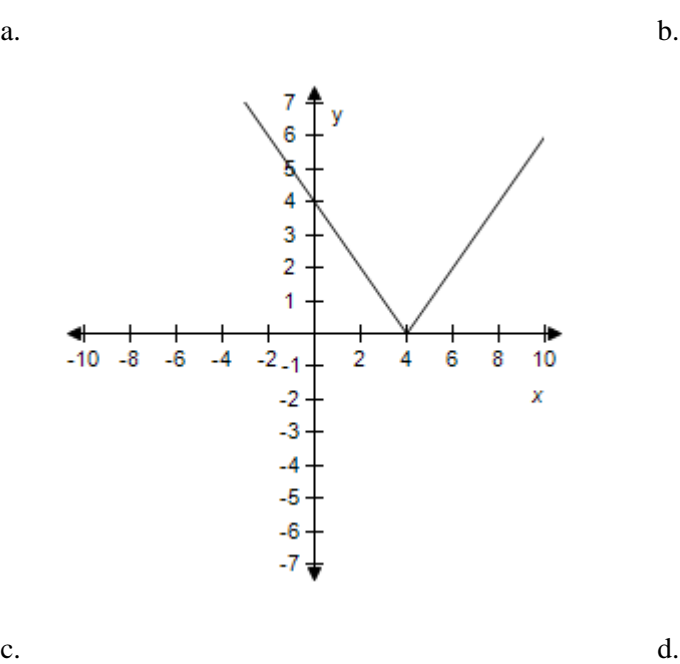

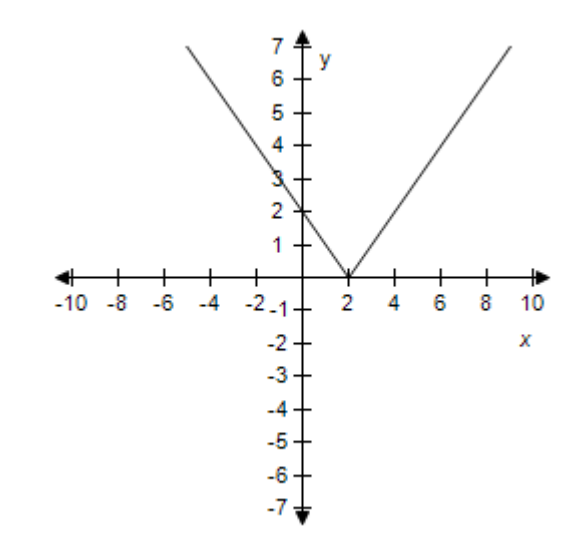

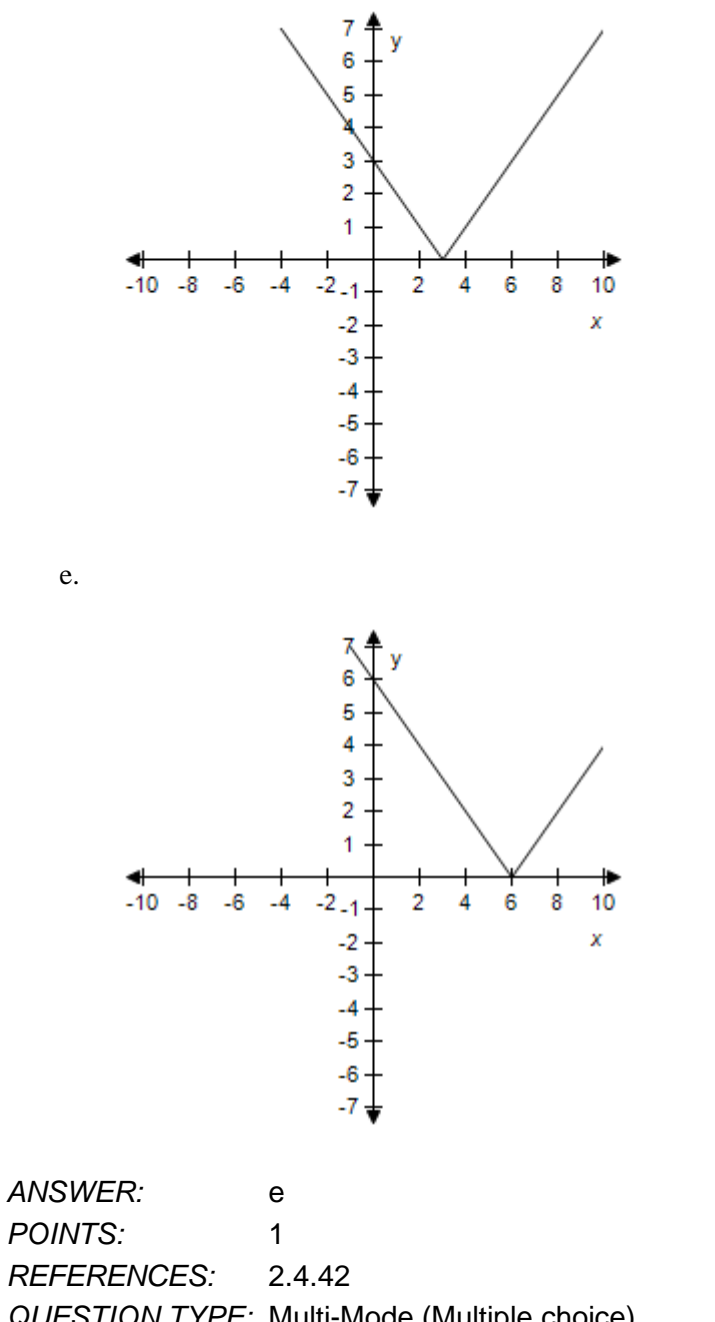

*QUESTION TYPE:* Multi-Mode (Multiple choice) *HAS VARIABLES:* True *DATE CREATED:* 6/10/2014 4:18 PM *DATE MODIFIED:* 9/29/2014 1:32 AM

26. Evaluate the function  $f(x) = [[x]]$  for  $x = 9.2$ .

a.  $f(x) = 2$  $b. f(x) = 10$ c.  $f(x) = 9$ d.  $f(x) = -9$ 

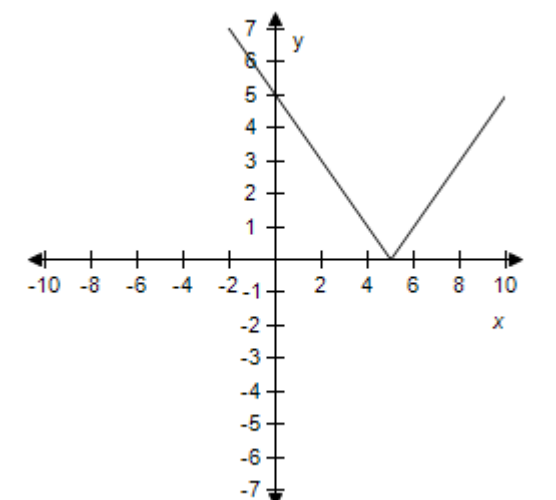

### **Section 2.4 - A Library of Parent Functions**

e.  $f(x) = 11$ *ANSWER:*  c *POINTS:*  1 *REFERENCES:* 2.4.43a *QUESTION TYPE:* Multi -Mode (Multiple choice) *HAS VARIABLES:* True *DATE CREATED:* 6/10/2014 4:18 PM *DATE MODIFIED:* 5/12/2015 10:04 AM

27. Evaluate the function  $h(x) = 2[[x]]$  for  $x = -4$ .

a.  $h(x) = -8$ b.  $h(x) = -6$ c.  $h(x) = 4$ d.  $h(x) = -4$ e.  $h(x) = -2$ *ANSWER:*  a *POINTS:*  1 *REFERENCES:* 2.4.44a *QUESTION TYPE:* Multi -Mode (Multiple choice) *HAS VARIABLES:* True *DATE CREATED:* 6/10/2014 4:18 PM *DATE MODIFIED:* 5/12/2015 10:05 AM

28. Evaluate the function  $h(x) = [[x+9]]$  for  $x = -4$ .

a.  $h(x) = 13$ **b**.  $h(x) = 5$ c.  $h(x) = 9$ d.  $h(x) = -13$ e.  $h(x) = -5$ *ANSWER:*  b *POINTS:*  1 *REFERENCES:* 2.4.45 *QUESTION TYPE:* Multi -Mode (Multiple choice) *HAS VARIABLES:* True *DATE CREATED:* 6/10/2014 4:18 PM *DATE MODIFIED:* 5/12/2015 10:05 AM

29. Evaluate the function  $f(x) = 2[[x]] + 7$  for  $x = -7$ .

a.  $f(x) = -21$ b.  $f(x) = 2$ c.  $f(x) = -2$ 

## **Section 2.4 - A Library of Parent Functions**

d.  $f(x) = -7$ e.  $f(x) = 7$ *ANSWER:* d *POINTS:* 1 *REFERENCES:* 2.4.46 *QUESTION TYPE:* Multi-Mode (Multiple choice) *HAS VARIABLES:* True *DATE CREATED:* 6/10/2014 4:18 PM *DATE MODIFIED:* 5/12/2015 10:06 AM

30. Evaluate the function  $f(x) = [[3x + 1]]$  for  $x = 4$ .

a.  $f(x) = -4$ b.  $f(x) = 4$ c.  $f(x) = 11$ d.  $f(x) = 13$ e.  $f(x) = 12$ *ANSWER:* d *POINTS:* 1 *REFERENCES:* 2.4.47 *QUESTION TYPE:* Multi-Mode (Multiple choice) *HAS VARIABLES:* True *DATE CREATED:* 6/10/2014 4:18 PM *DATE MODIFIED:* 5/12/2015 10:06 AM

31. Evaluate the function 
$$
h(x) = \left[ \left[ \frac{1}{2} x + 9 \right] \right]
$$
 for  $x = 6$ .

a.  $h(x) = 9$ **b.**  $h(x) = 3$ c.  $h(x) = -12$ d.  $h(x) = 12$ e.  $h(x) = -3$ *ANSWER:* d *POINTS:* 1 *REFERENCES:* 2.4.48 *QUESTION TYPE:* Multi-Mode (Multiple choice) *HAS VARIABLES:* True *DATE CREATED:* 6/10/2014 4:18 PM *DATE MODIFIED:* 5/12/2015 10:07 AM

32. Evaluate the function  $f(x) = 3[3x - 1] + 5$  for  $x = 6$ .

a.  $f(x) = 51$ 

#### **Section 2.4 - A Library of Parent Functions**

 $b. f(x) = -6$ c.  $f(x) = 56$ d.  $f(x) = 6$ e.  $f(x) = 46$ *ANSWER:* c *POINTS:* 1 *REFERENCES:* 2.4.49 *QUESTION TYPE:* Multi-Mode (Multiple choice) *HAS VARIABLES:* True *DATE CREATED:* 6/10/2014 4:18 PM *DATE MODIFIED:* 5/12/2015 10:07 AM

33. Select the graph of the function  $f(x) = 3[[x]]$ .

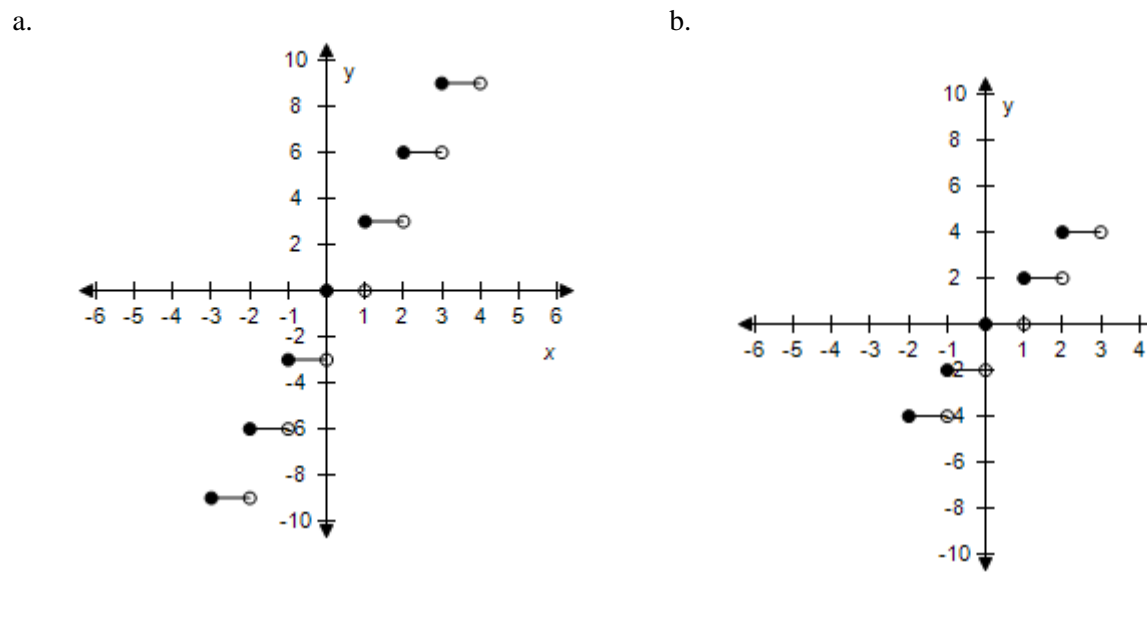

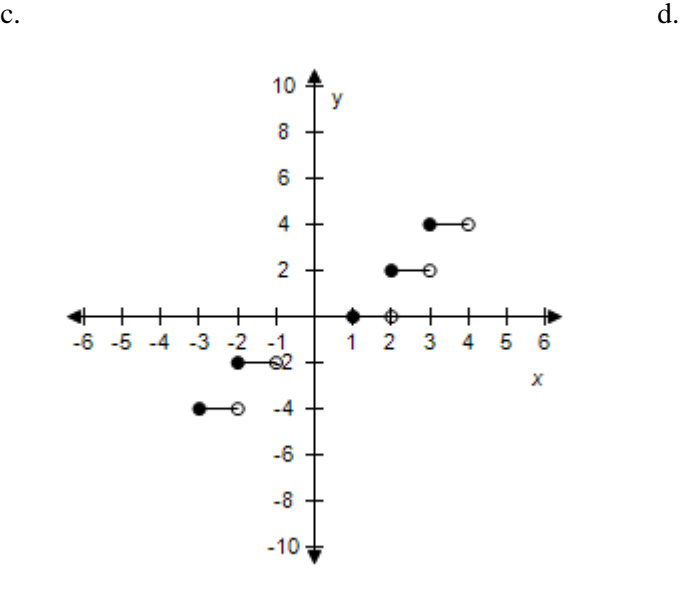

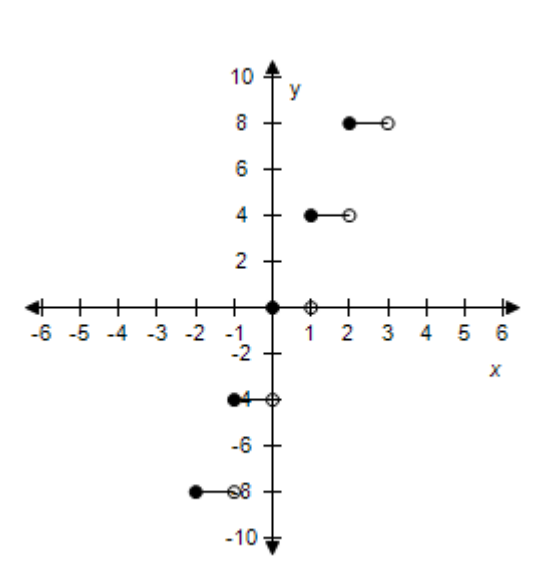

5

6

x

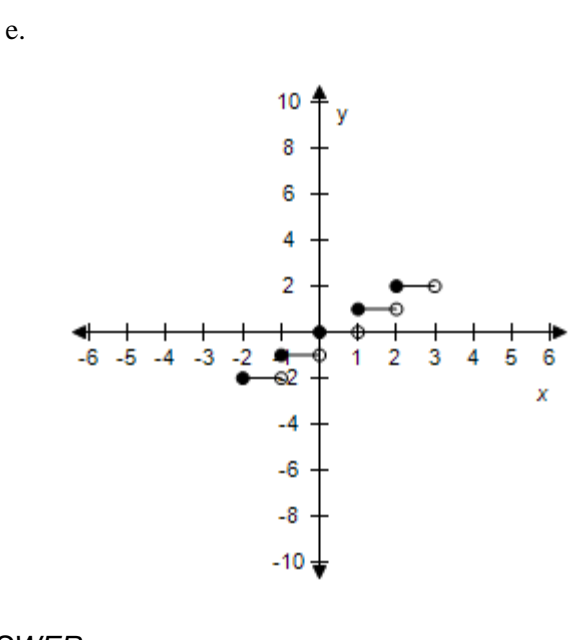

*ANSWER:* a *POINTS:* 1 *REFERENCES:* 2.4.52 *QUESTION TYPE:* Multi-Mode (Multiple choice) *HAS VARIABLES:* True *DATE CREATED:* 6/10/2014 4:18 PM *DATE MODIFIED:* 5/12/2015 10:09 AM

34. Select the graph of the function:  $f(x) = [[x]] - 4$ .

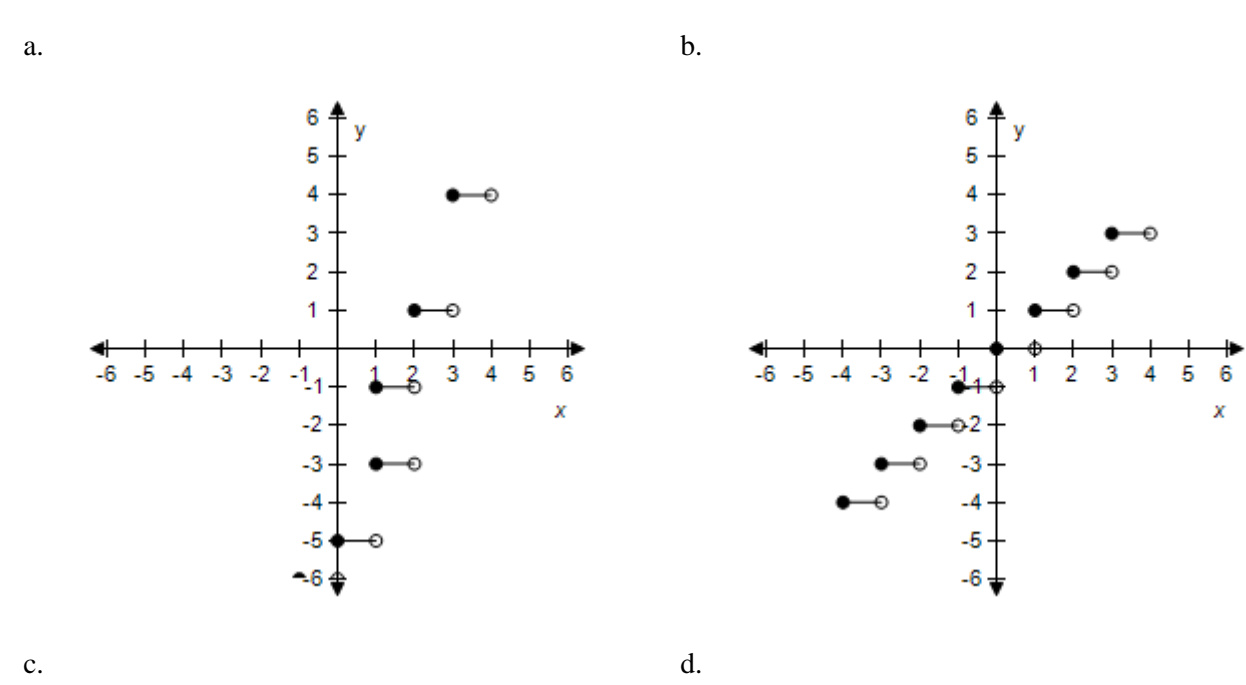

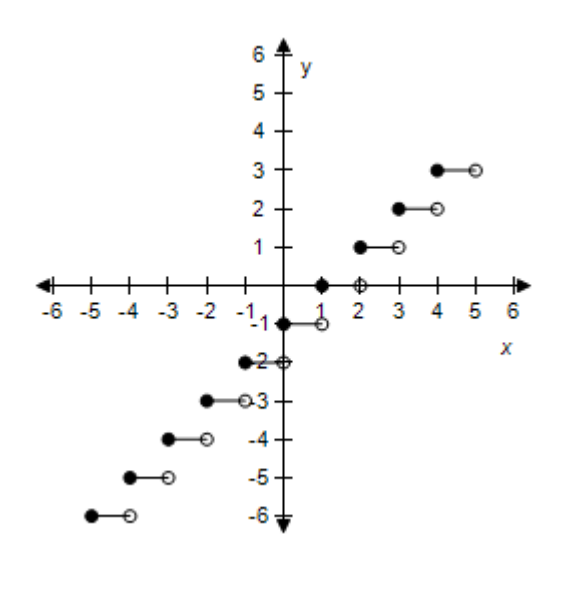

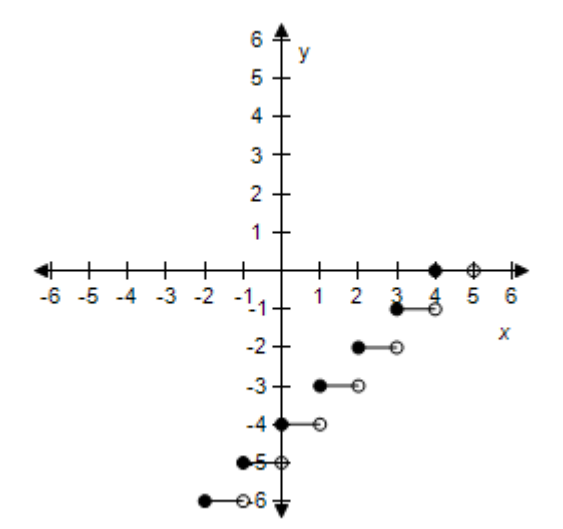

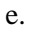

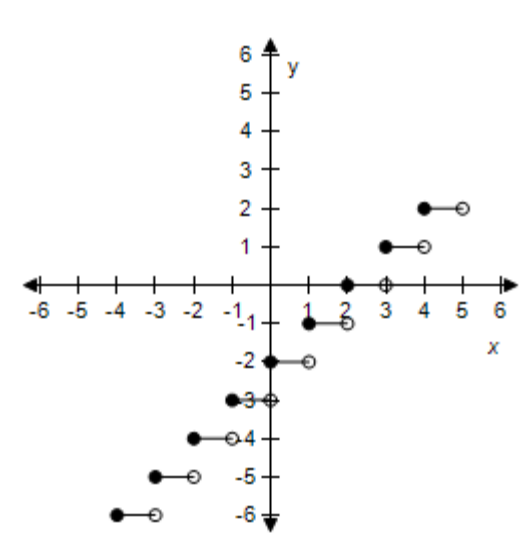

*ANSWER:* d *POINTS:* 1 *REFERENCES:* 2.4.53 *QUESTION TYPE:* Multi-Mode (Multiple choice) *HAS VARIABLES:* True *DATE CREATED:* 6/10/2014 4:18 PM *DATE MODIFIED:* 5/12/2015 10:12 AM

35. Select the graph of the function:  $f(x) = [[x + 3]].$ 

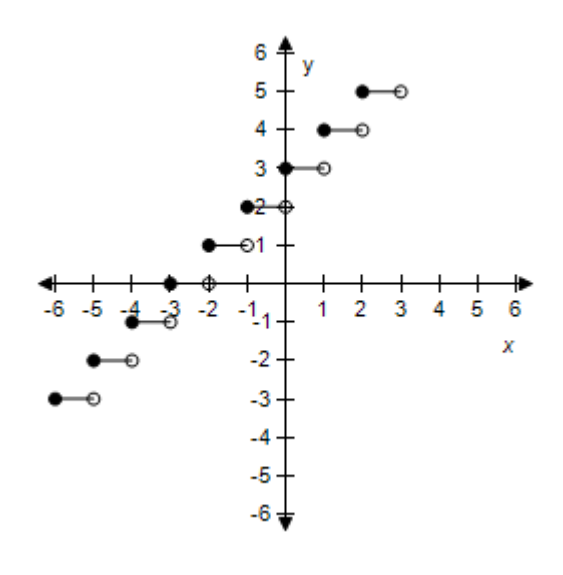

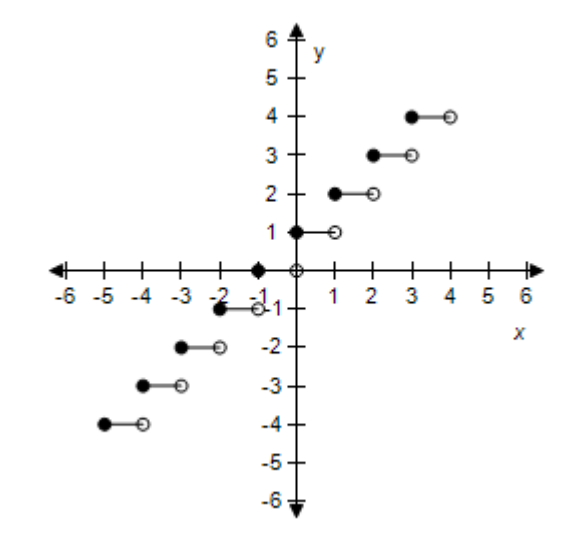

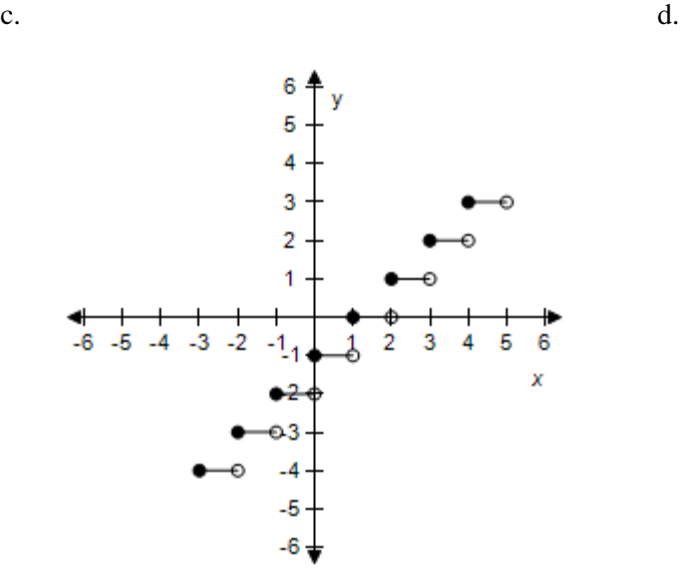

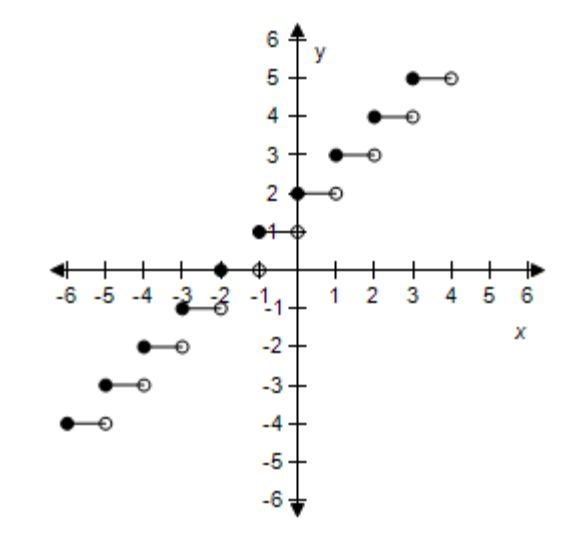

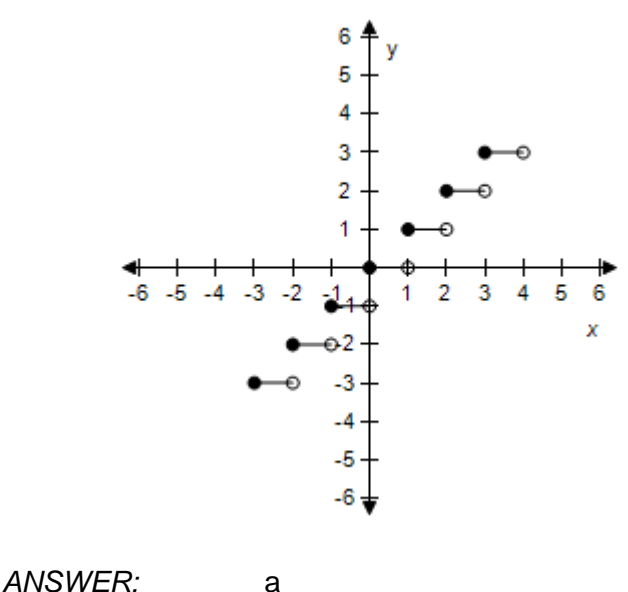

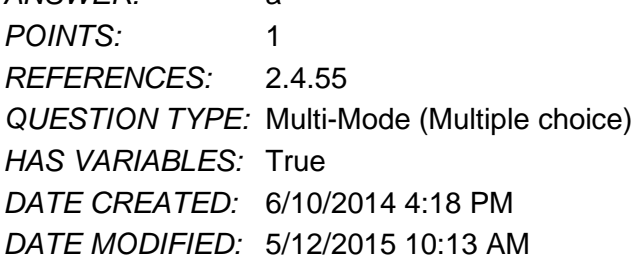

36. Select the graph of the function  $f(x) = [[x-4]].$ 

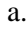

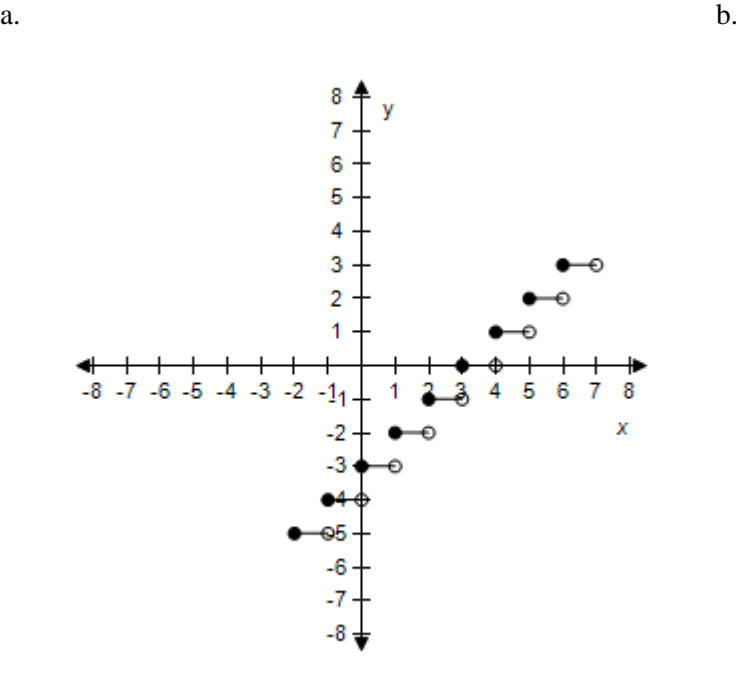

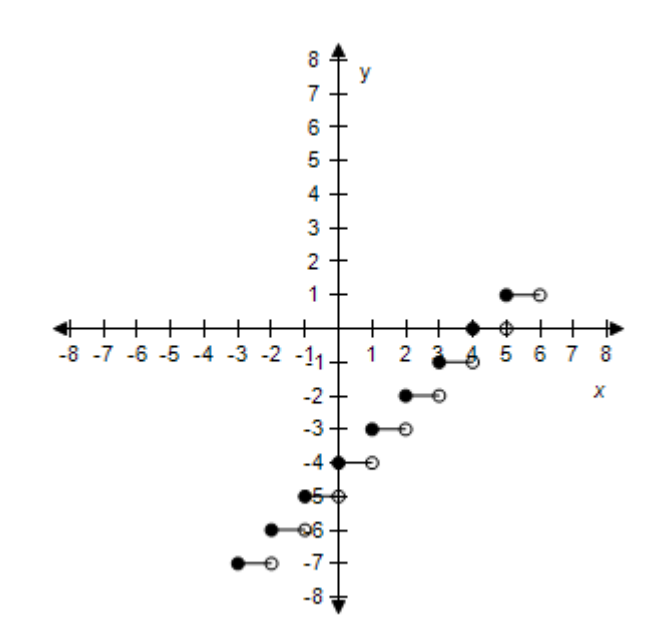

 $c.$  d.

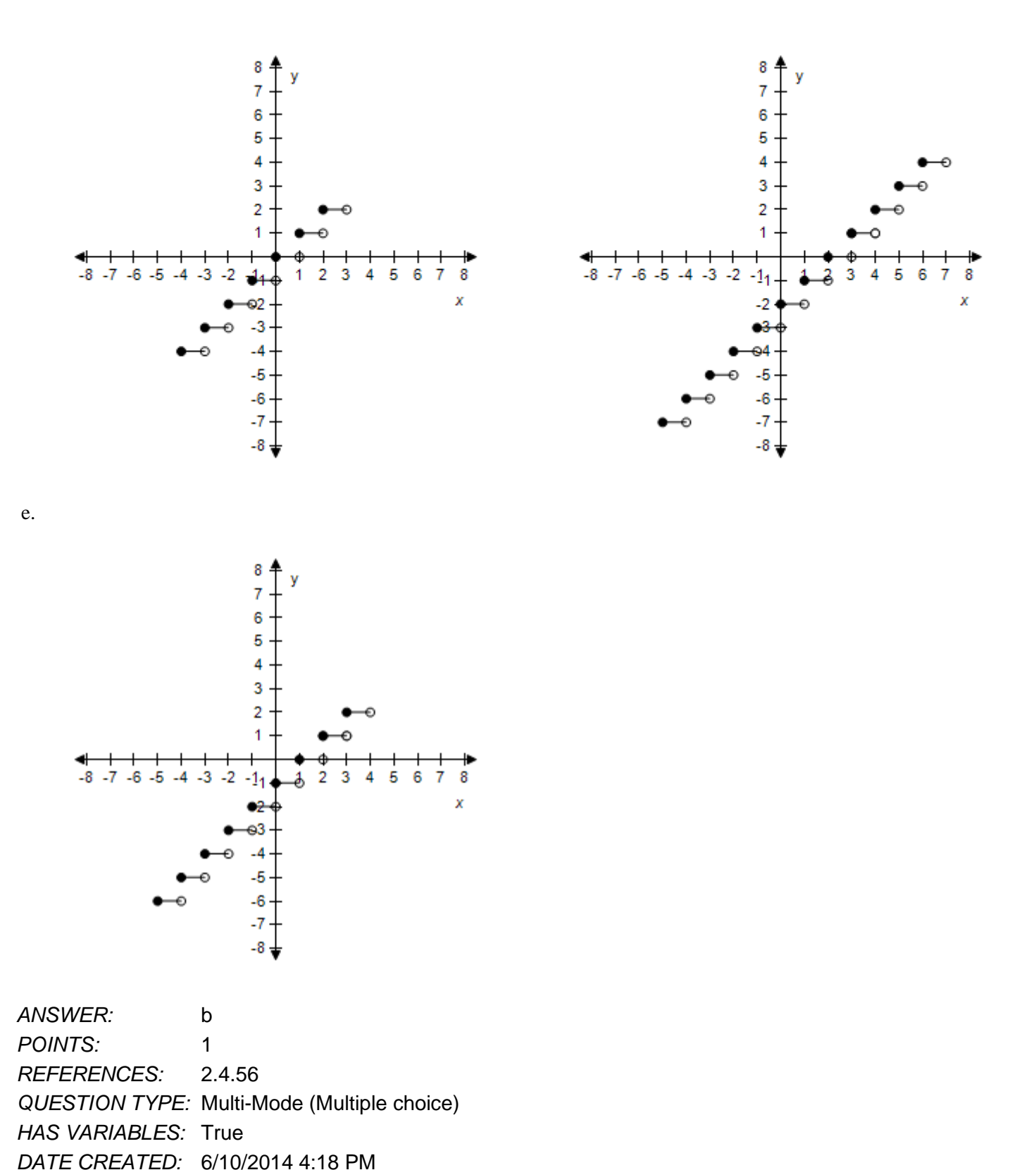

*DATE MODIFIED:* 5/12/2015 10:16 AM

37. Select the graph of the function.

$$
f(x) = \begin{cases} 2x+1 & x < 0 \\ 1-x & x \ge 0 \end{cases}
$$

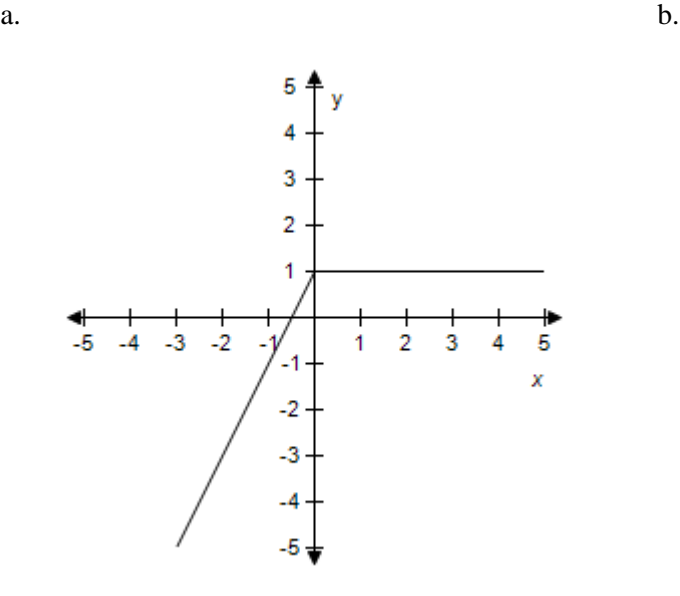

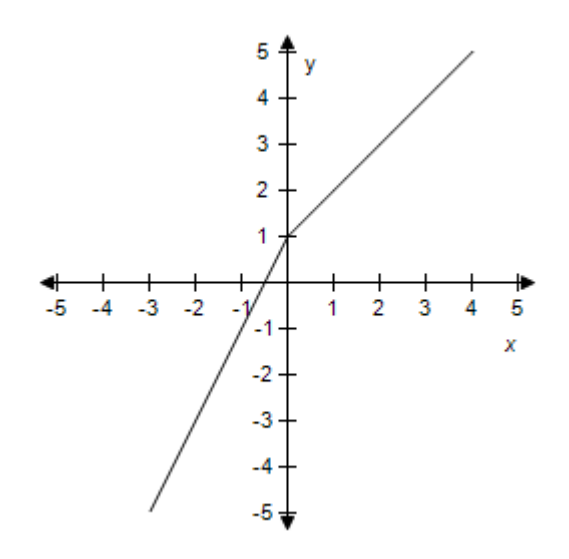

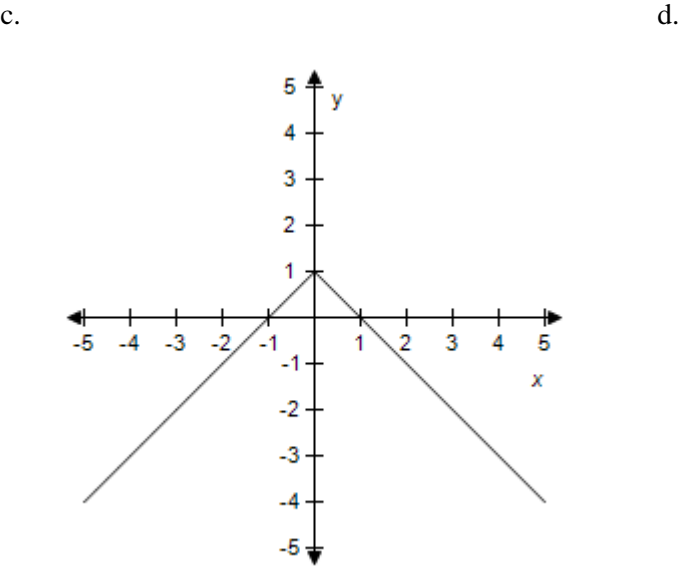

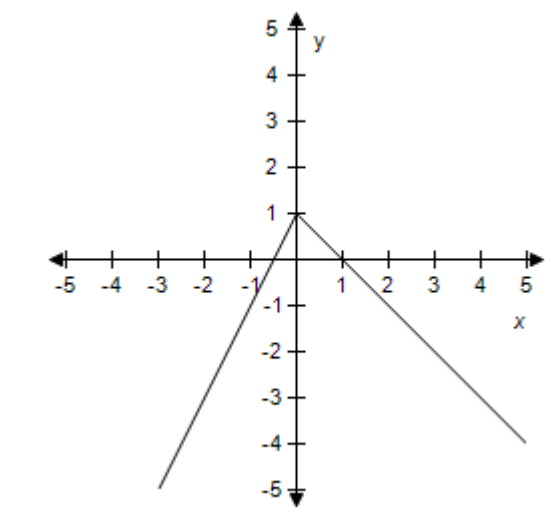

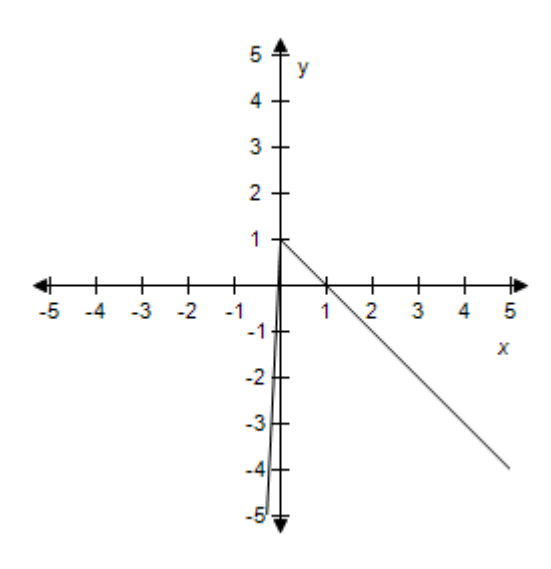

*ANSWER:* d *POINTS:* 1 *REFERENCES:* 2.4.57 *QUESTION TYPE:* Multi-Mode (Multiple choice) *HAS VARIABLES:* True *DATE CREATED:* 6/10/2014 4:18 PM *DATE MODIFIED:* 9/29/2014 7:05 AM

38. Select the graph of the function.

$$
f(x) = \begin{cases} 3 - x^2 & x < 0 \\ x^2 + 2 & x \ge 0 \end{cases}
$$

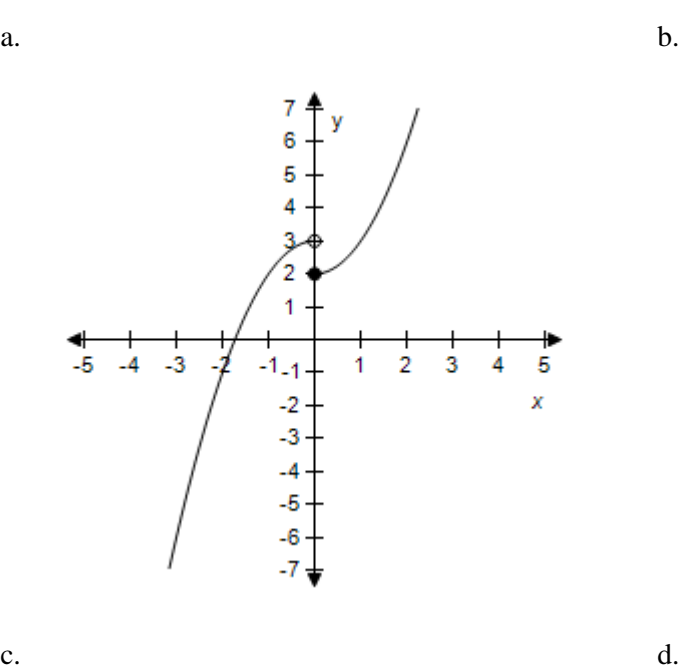

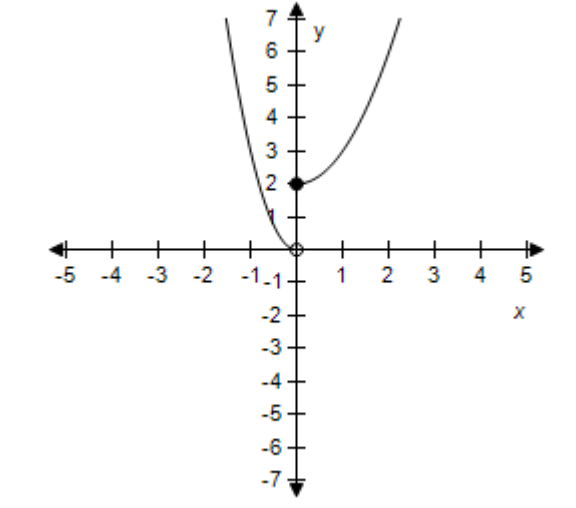

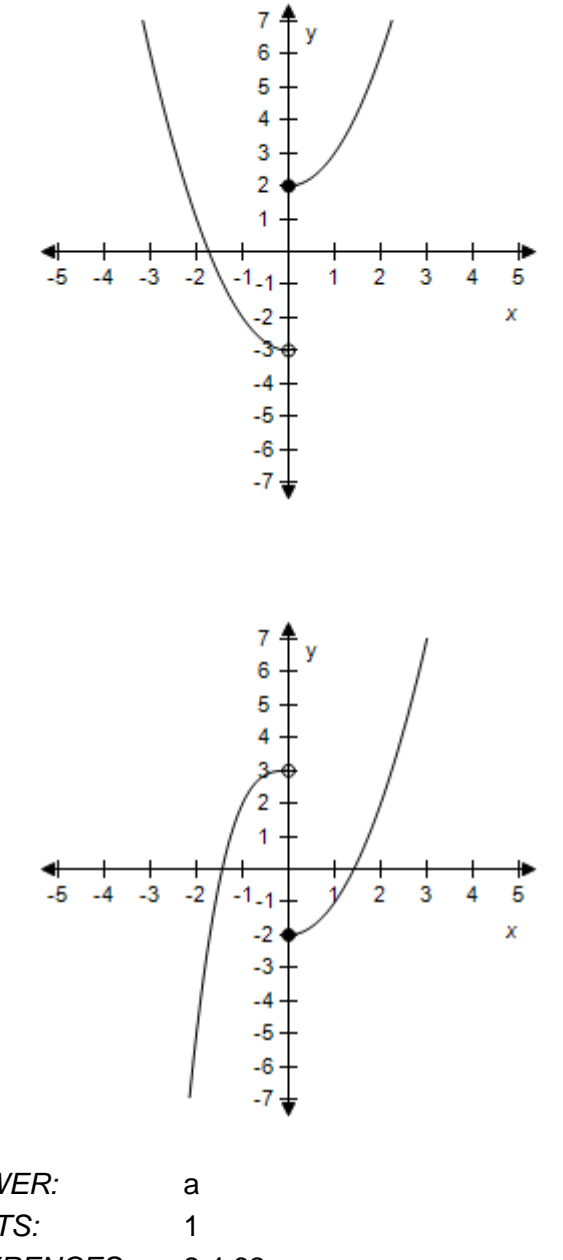

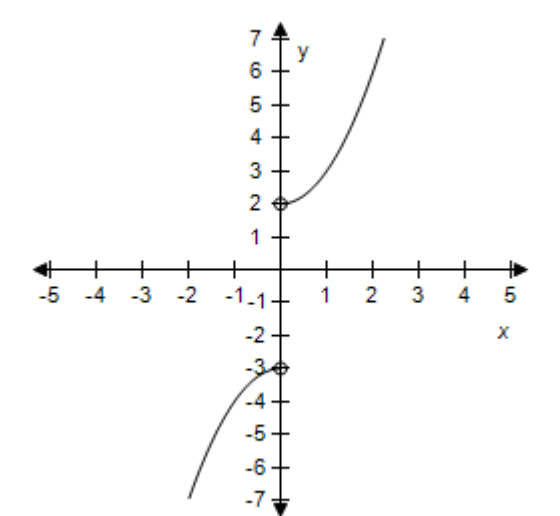

*ANSWER:* a *POINTS:* 1 *REFERENCES:* 2.4.62 *QUESTION TYPE:* Multi-Mode (Multiple choice) *HAS VARIABLES:* True *DATE CREATED:* 6/10/2014 4:18 PM *DATE MODIFIED:* 9/29/2014 7:18 AM

39. Select the graph of the function.

$$
f(x) = \begin{cases} 5 - x^2 & x < -2 \\ 3 + x & -2 \le x < 0 \\ x^2 + 3 & x \ge 0 \end{cases}
$$

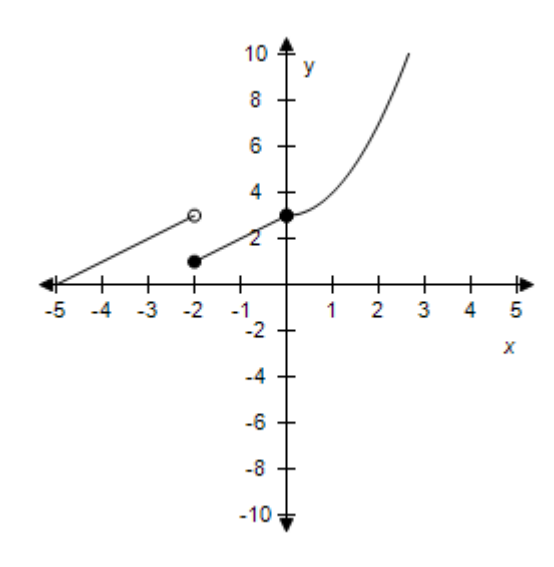

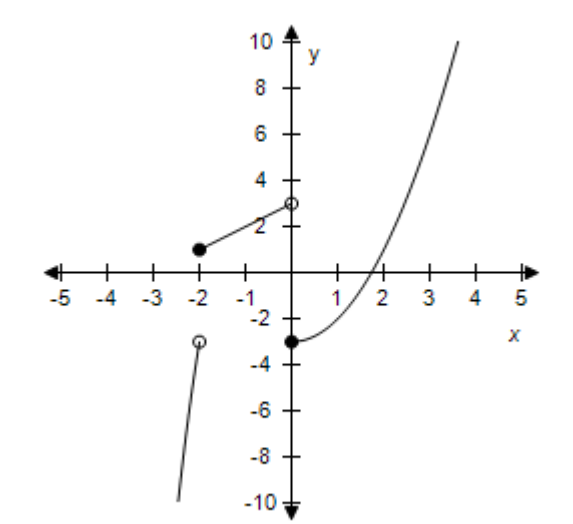

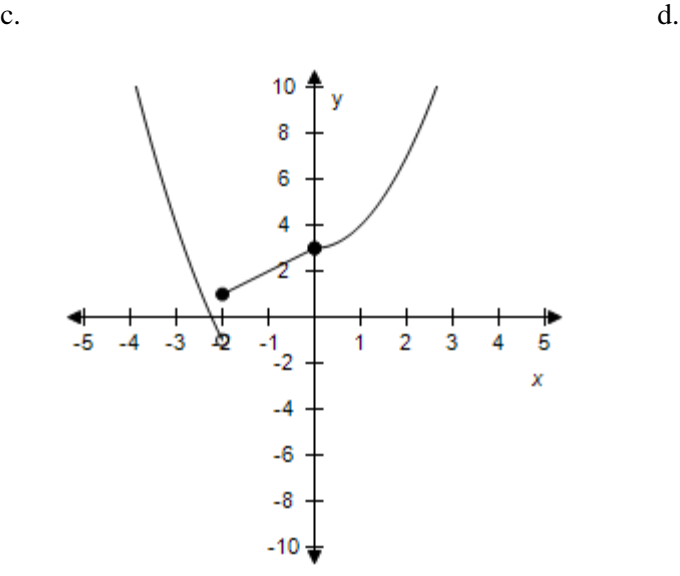

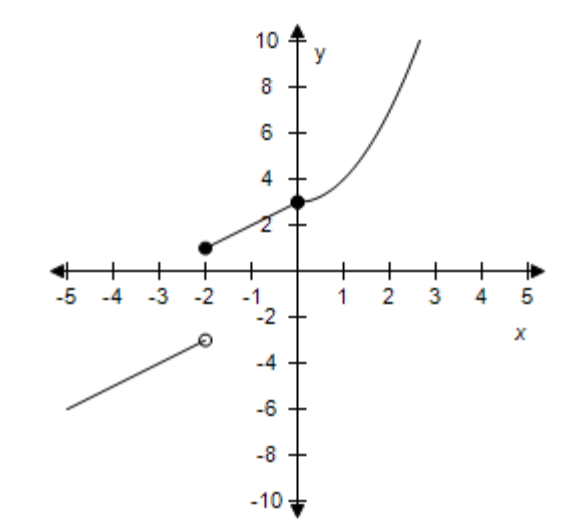

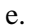

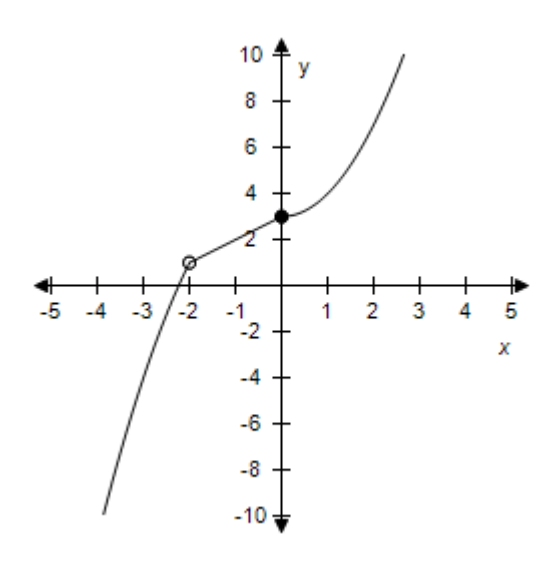

*ANSWER:* e *POINTS:* 1 *REFERENCES:* 2.4.63 *QUESTION TYPE:* Multi-Mode (Multiple choice) *HAS VARIABLES:* True *DATE CREATED:* 6/10/2014 4:18 PM *DATE MODIFIED:* 9/29/2014 7:55 AM

40. Select the graph of the function.

$$
f(x) = \begin{cases} 3 + x^2 & x < -2 \\ 3 + x & -2 \le x < 2 \\ x^2 + 7 & x \ge 2 \end{cases}
$$

 $a.$  b.

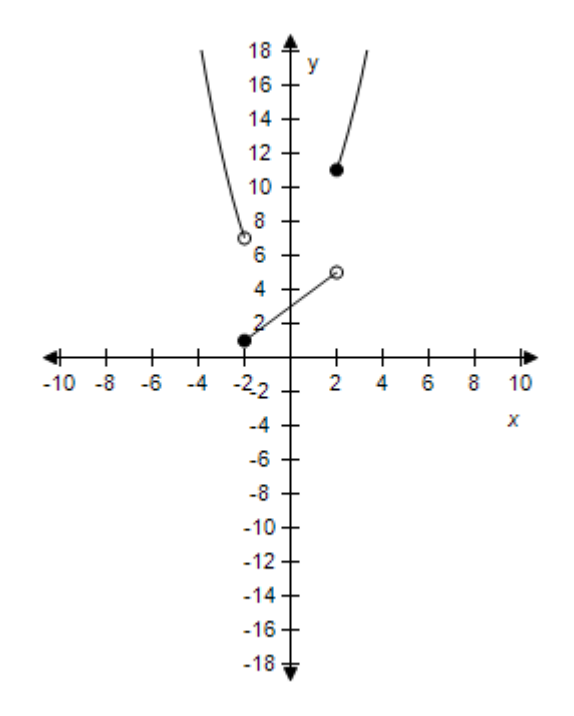

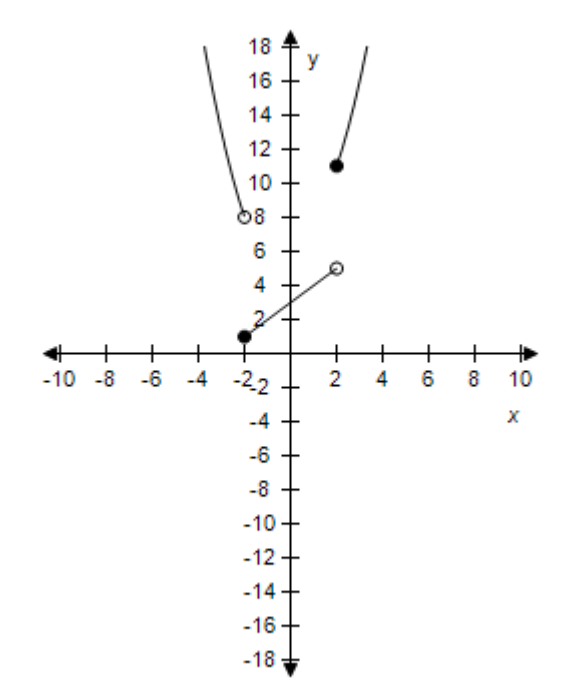

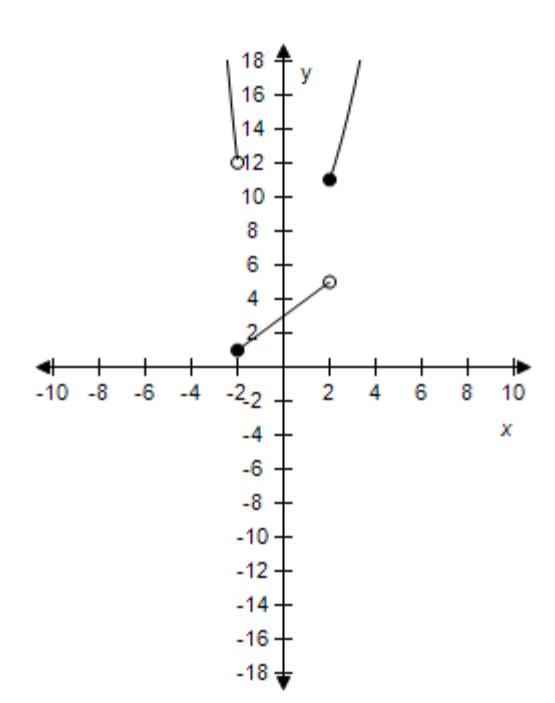

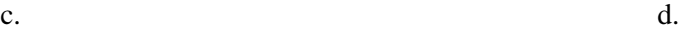

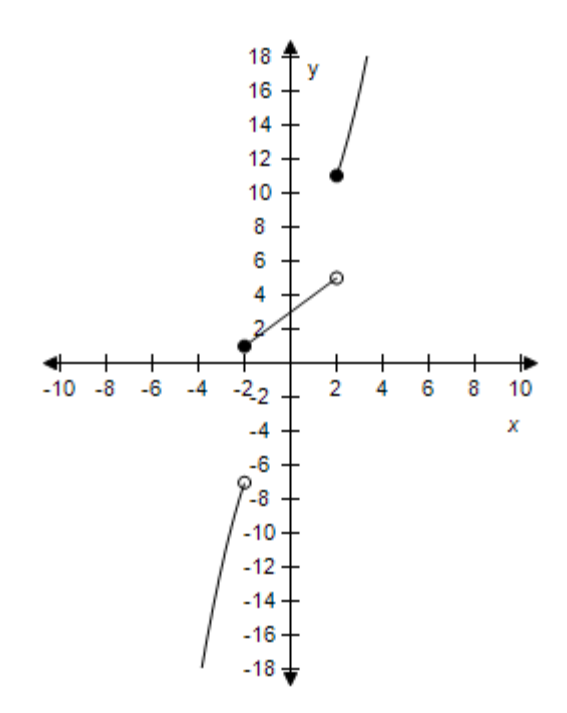

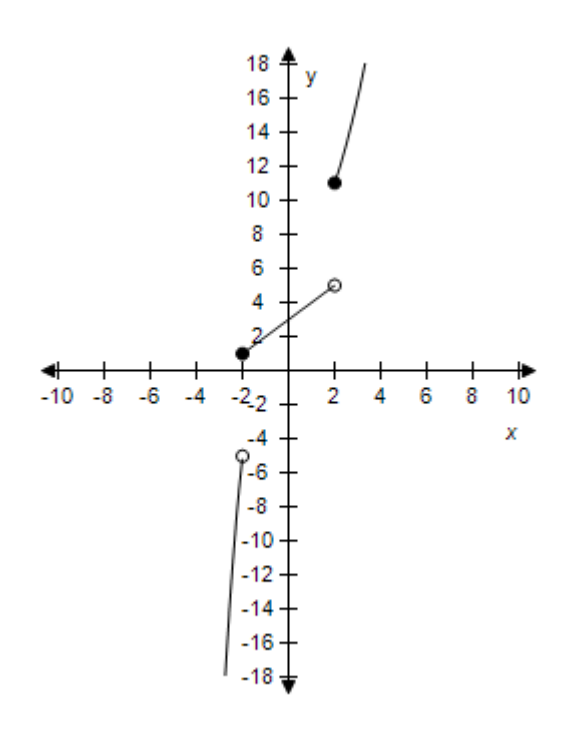

*ANSWER:* a *POINTS:* 1 *REFERENCES:* 2.4.64 *QUESTION TYPE:* Multi-Mode (Multiple choice) *HAS VARIABLES:* True *DATE CREATED:* 6/10/2014 4:18 PM *DATE MODIFIED:* 9/30/2014 8:03 AM

41. The cost of sending an overnight package from Los Angeles to Miami is \$26.30 for a package weighing up to but not including 1 pound and \$4.00 for each additional pound or portion of a pound. A model for the total cost *C* (in dollars) of sending the package is

 $C = 26.30 + 4.00[[x]], x > 0,$  where *x* is the weight in pounds.

Select the graph of the model.

 $a.$  b.

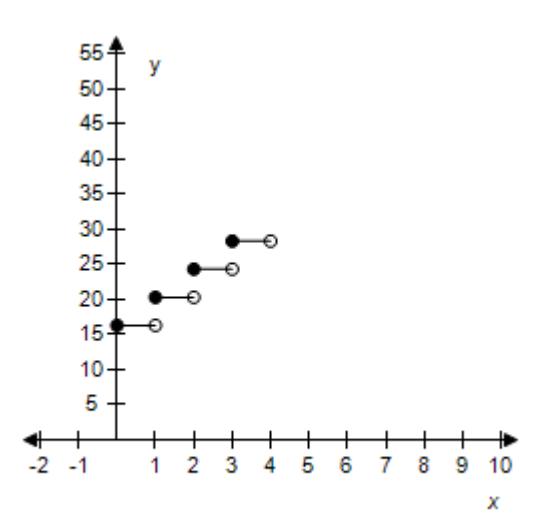

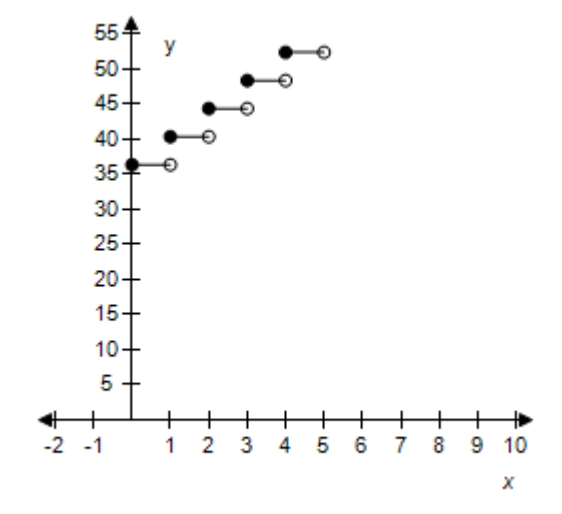

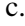

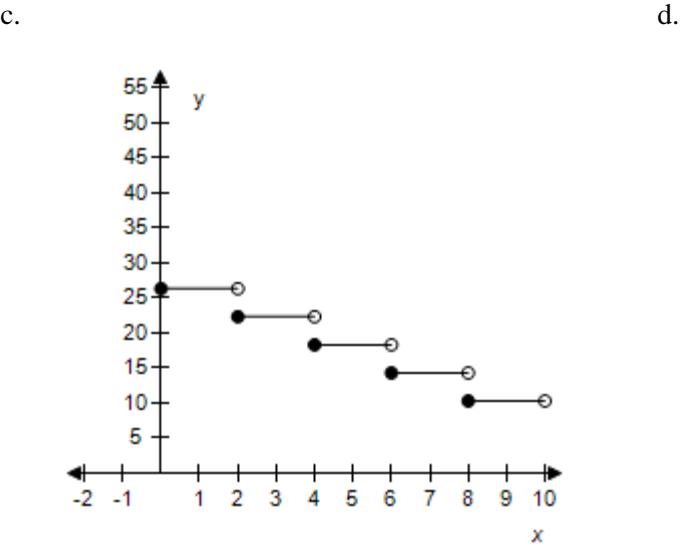

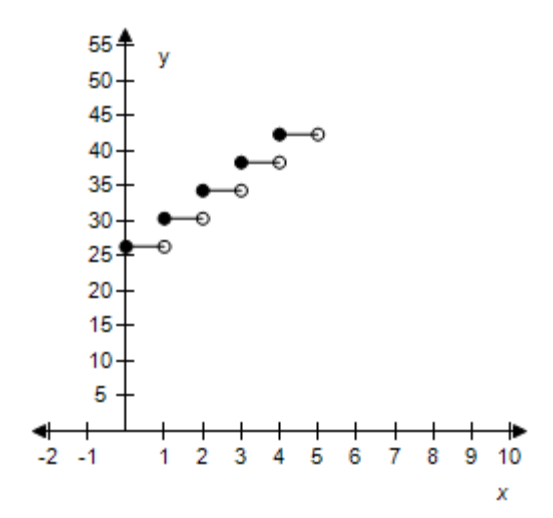

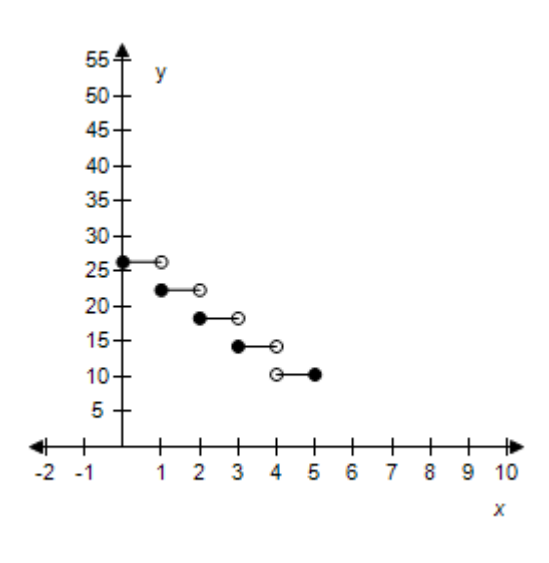

*ANSWER:* d *POINTS:* 1 *REFERENCES:* 2.4.69a *QUESTION TYPE:* Multi-Mode (Multiple choice) *HAS VARIABLES:* True *DATE CREATED:* 6/10/2014 4:18 PM *DATE MODIFIED:* 5/12/2015 10:21 AM

42. The cost of sending an overnight package from Los Angeles to Miami is \$26.40 for a package weighing up to but not including 1 pound and \$3.25 for each additional pound or portion of a pound. A model for the total cost *C* (in dollars) of sending the package is

 $C = 26.40 + 3.25[[x]]$ ,  $x > 0$ , where *x* is the weight in pounds.

Determine the cost of sending a package that weighs 5.25 pounds.

a. \$45.65 b. \$44.65 c. \$43.65 d. \$46.65 e. \$42.65 *ANSWER:* e *POINTS:* 1 *REFERENCES:* 2.4.69b *QUESTION TYPE:* Multi-Mode (Multiple choice) *HAS VARIABLES:* True *DATE CREATED:* 6/10/2014 4:18 PM *DATE MODIFIED:* 5/12/2015 10:21 AM

43. The cost of sending an overnight package from Los Angeles to Miami is \$25.00 for a package weighing up to but not including 1 pound and \$3.50 for each additional pound or portion of a pound. Use the greatest integer

## **Section 2.4 - A Library of Parent Functions**

function to create a model for the cost *C* of overnight delivery of a package weighing *x* pounds,  $x > 0$ .

a.  $C = 25.00 - 3.50$ [[x]],  $x > 0$ b.  $C = 25.00 + 3.50[[x]], x > 0$ c.  $C = -25.00 + 3.50[[x]], x > 0$ d.  $C = -25.00 - 3.50$  [[x]],  $x > 0$ e.  $C = 25.00[[x]] + 3.50, x > 0$ *ANSWER:* b *POINTS:* 1 *REFERENCES:* 2.4.70a *QUESTION TYPE:* Multi-Mode (Multiple choice) *HAS VARIABLES:* True *DATE CREATED:* 6/10/2014 4:18 PM *DATE MODIFIED:* 5/12/2015 10:23 AM

44. A mechanic is paid \$13.00 per hour for regular time and time-and-a-half for overtime. The weekly wage function is given by

 $W(h) = \begin{cases} 13h & 0 < h \le 40 \\ 21(h-40) + 520 & h > 40 \end{cases}$ 

where *h* is the number of hours worked in a week.

Evaluate *W*(30), *W*(50).

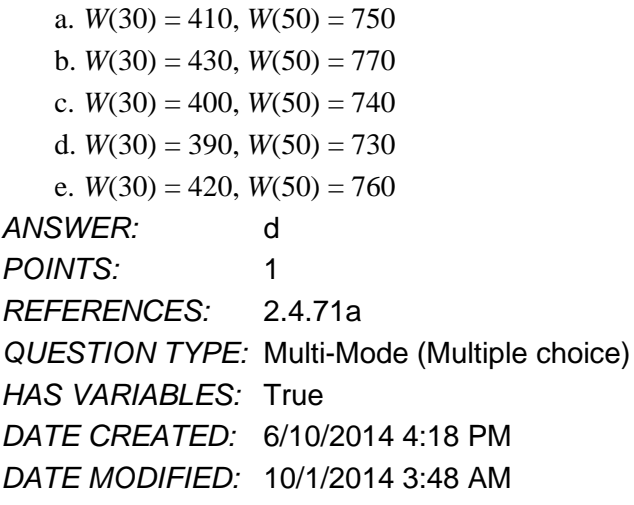

45. The table shows the monthly revenue *y* (in thousands of dollars) of a landscaping business for each month of the year 2008, with  $x = 1$  representing January.

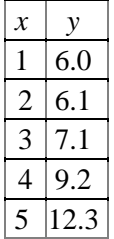

*Copyright Cengage Learning. Powered by Cognero.* Page 51

### **Section 2.4 - A Library of Parent Functions**

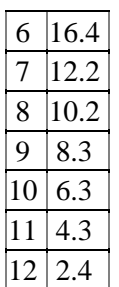

A mathematical model that represents these data is:

 $f(x) = \begin{cases} 0.505x^2 - 1.47x + 7.0 & 1 \leq x \leq 6 \\ -1.97x + 26.0 & 6 \leq x \leq 12 \end{cases}$ 

Find  $f(1)$  and  $f(12)$ .

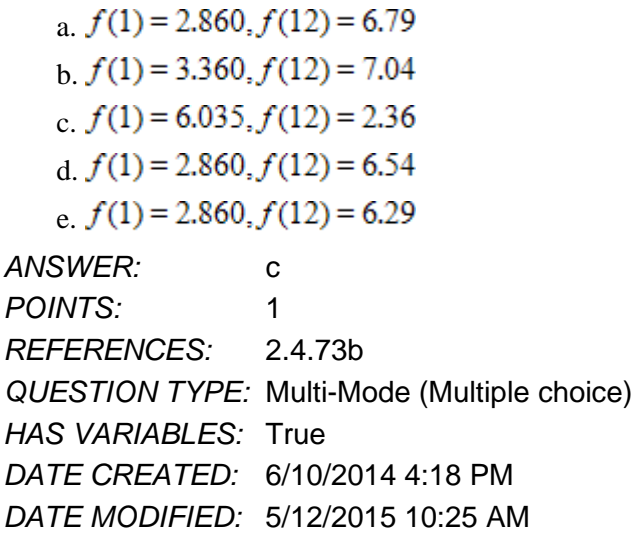

46. Write the linear function f such that it has the indicated values.  $f(-1) = -5, f(-9) = -6$ 

*Copyright Cengage Learning. Powered by Cognero.* Page 52 a.  $y = -\frac{3}{4}x +$ b. *y* = 8 *x+* 3 c.  $y = \frac{1}{8}x$ d.  $y = \frac{1}{8}x$ e.  $y = -\frac{4}{3}x$ *ANSWER:* d *POINTS:* 1 *REFERENCES:* 2.4.12 *QUESTION TYPE:* Multiple Choice *HAS VARIABLES:* True *DATE CREATED:* 10/1/2014 4:54 AM

*DATE MODIFIED:* 10/27/2014 2:22 AM

47. Evaluate the function for the indicated values.

 $f(x) = 5[[x + 3]] - 5$ (i)  $f(3)$  (ii)  $f(-63.30)$  (iii)  $f(\frac{7}{8})$ a. (i)  $25$  (ii)  $-305$  (iii) 15 b. (i)  $25$  (ii)  $-305$  (iii) 10 c. (i) 26 (ii)  $-310$  (iii) 15 d. (i) 26 (ii) –310 (iii) 10 e. (i)  $25$  (ii)  $-310$  (iii)  $10$ *ANSWER:* e *POINTS:* 1 *REFERENCES:* 2.4.46 *QUESTION TYPE:* Multi-Mode (Multiple choice) *HAS VARIABLES:* True *DATE CREATED:* 6/10/2014 4:18 PM *DATE MODIFIED:* 5/12/2015 10:37 AM

48. Which function does the graph represent?

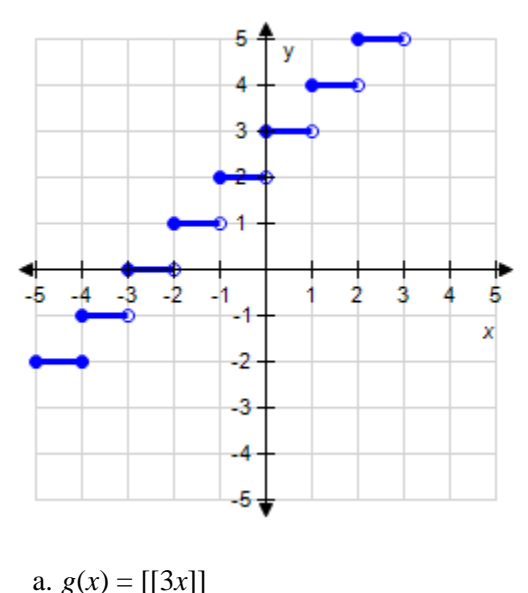

b.  $g(x) = [[x+3]]$ c.  $g(x) = 3[[x]]$ d.  $g(x) = [[-4x]]$ e.  $g(x) = [[x-3]]$ *ANSWER:* b *POINTS:* 1 *REFERENCES:* 2.4.55

*Copyright Cengage Learning. Powered by Cognero.* Page 53

### **Section 2.4 - A Library of Parent Functions**

*QUESTION TYPE:* Multi-Mode (Multiple choice) *HAS VARIABLES:* True *DATE CREATED:* 6/10/2014 4:18 PM *DATE MODIFIED:* 5/12/2015 10:42 AM

49. Which graph represents the function?

 $g(x) = 2[[x]]$ 

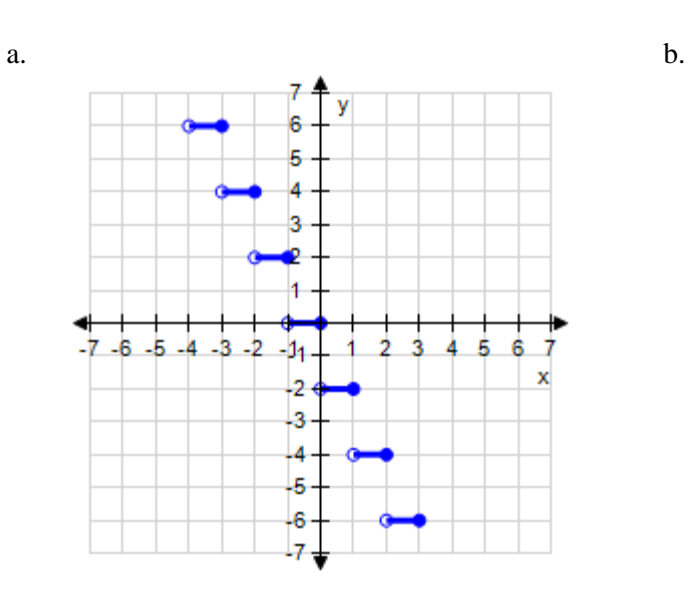

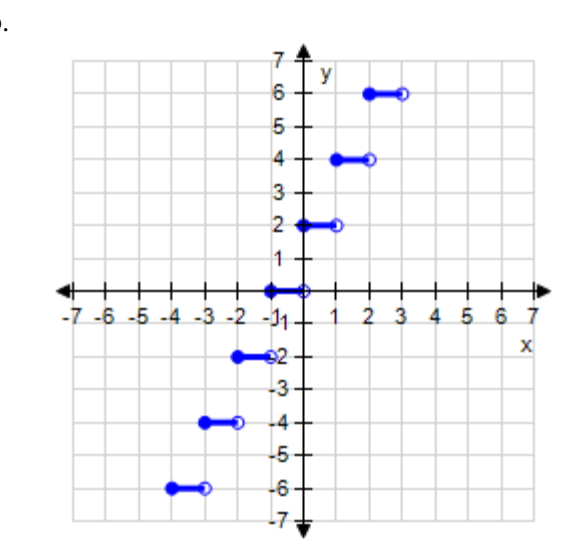

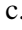

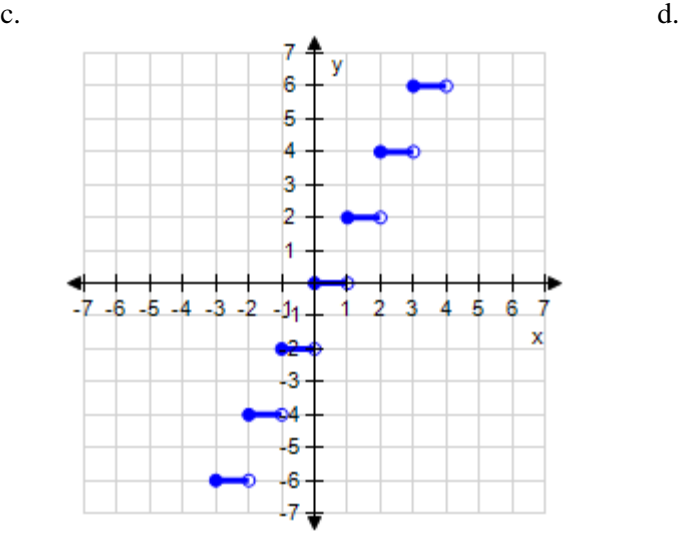

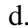

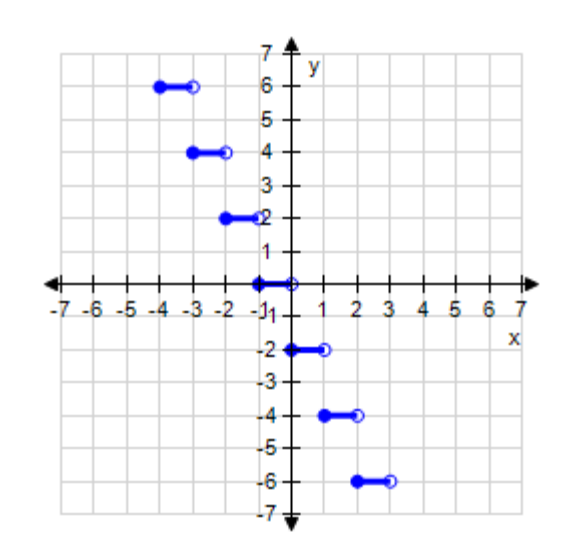

## **Section 2.4 - A Library of Parent Functions**

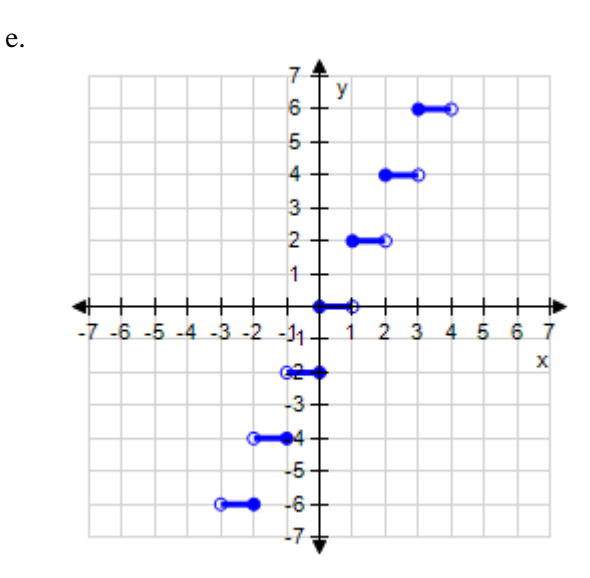

*ANSWER:* c *POINTS:* 1 *REFERENCES:* 35 *QUESTION TYPE:* Multi-Mode (Multiple choice) *HAS VARIABLES:* True *DATE CREATED:* 10/1/2014 7:29 AM *DATE MODIFIED:* 5/15/2015 2:26 AM

50. Which graph represents the function?

$$
f(x) = \begin{cases} -3x, x < 0\\ x-3, x \ge 0 \end{cases}
$$

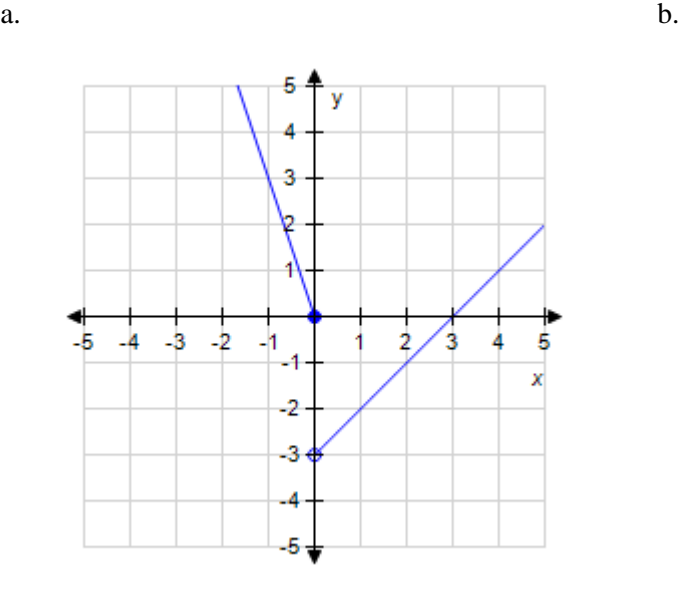

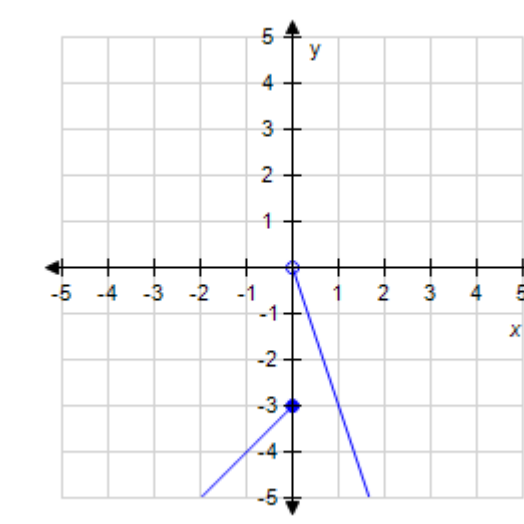

 $c.$  d.

5

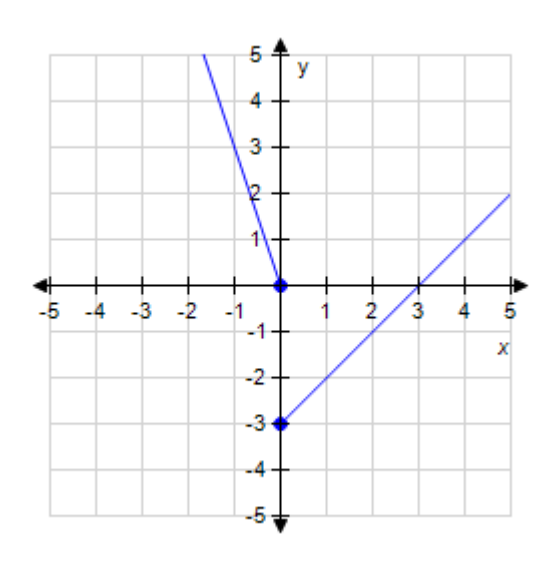

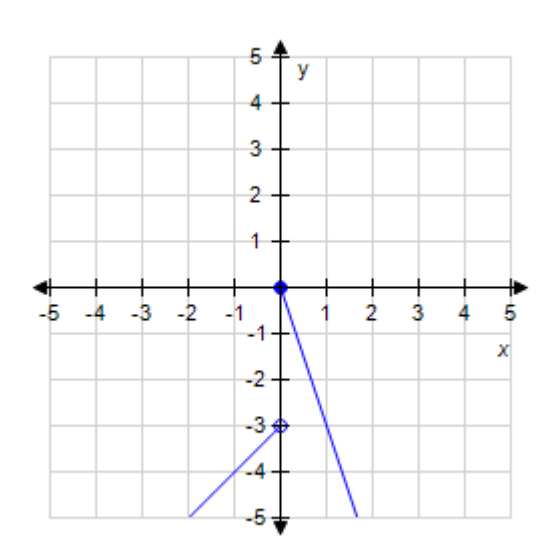

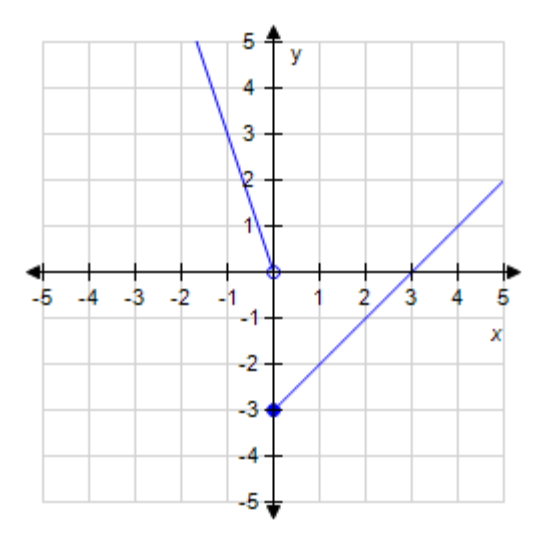

*ANSWER:* e *POINTS:* 1 *REFERENCES:* 2.4.58 *QUESTION TYPE:* Multi-Mode (Multiple choice) *HAS VARIABLES:* True *DATE CREATED:* 6/10/2014 4:18 PM *DATE MODIFIED:* 5/15/2015 2:31 AM